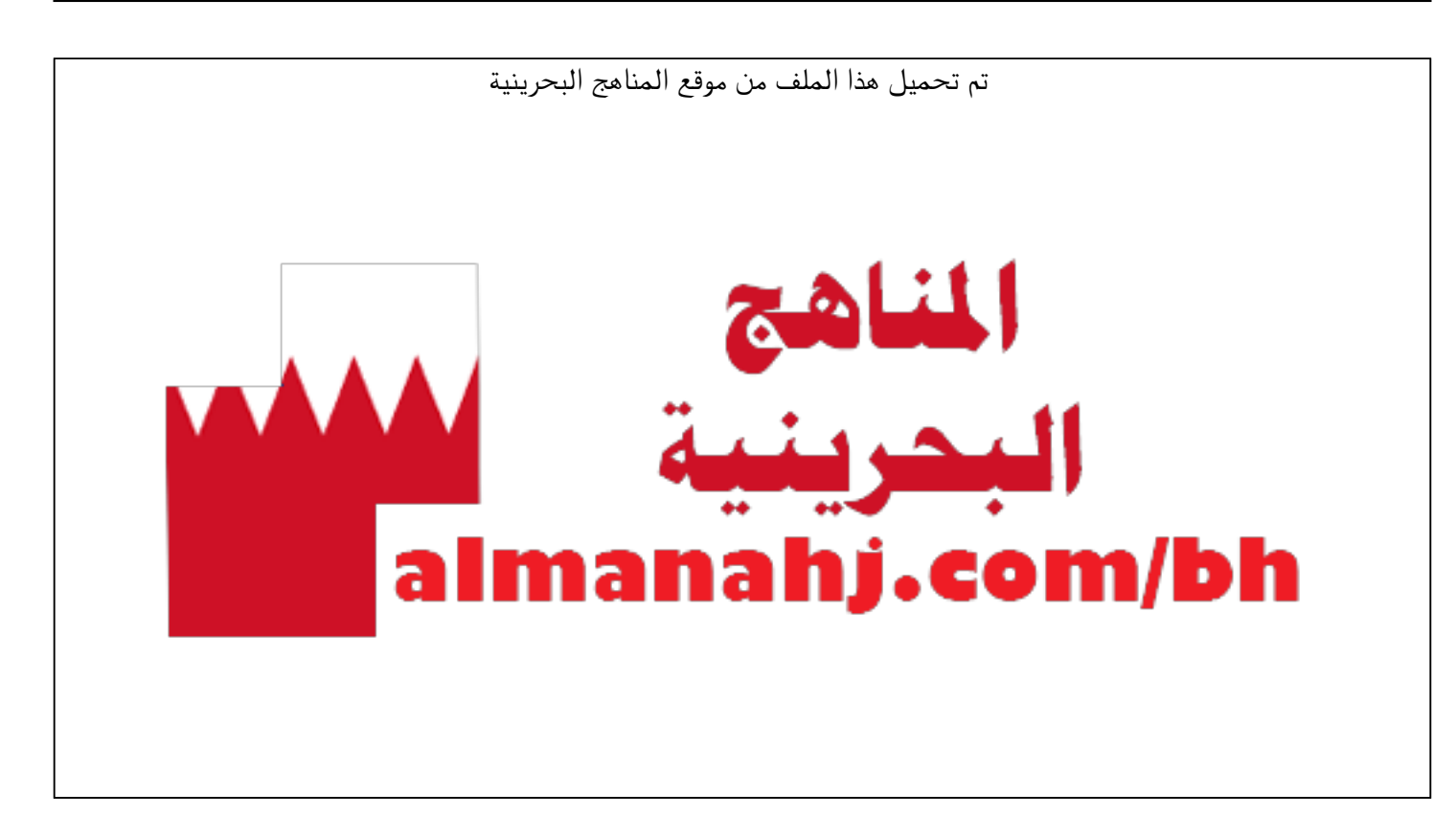

[\\*للحصول على أوراق عمل لجميع الصفوف وجميع المواد اضغط هنا](https://almanahj.com/bh) 

<https://almanahj.com/bh>

```
* للحصول على أوراق عمل لجميع مواد ملفات مدرسية اضغط هنا
```
<https://almanahj.com/bh/>

[\\* للحصول على جميع أوراق ملفات مدرسية في مادة منوعة ولجميع الفصول, اضغط هنا](https://almanahj.com/bh/other) 

<https://almanahj.com/bh/other>

[\\* للحصول على أوراق عمل لجميع مواد ملفات مدرسية في مادة منوعة الخاصة بـ الفصل الأول اضغط هنا](https://almanahj.com/bh/other1) 

<https://almanahj.com/bh/other1>

[\\* لتحميل كتب جميع المواد في جميع الفصول للـ ملفات مدرسية اضغط هنا](https://almanahj.com/bh/grade) 

<https://almanahj.com/bh/grade>

 [\\* لتحميل جميع ملفات المدرس أحمد محمد حسن طلاق اضغط هنا](https://almanahj.com/bh/pages/search?teacher_name=أحمد محمد حسن طلاق) 

 [للتحدث إلى بوت على تلغرام: اضغط هنا https//:t.me/almanahjbhbot](https://t.me/omcourse_bot)

KINGDOM OF BAHRAIN Ministry of Education

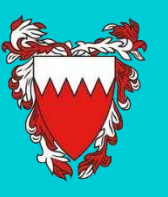

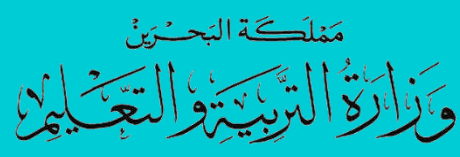

الدليل الإرشادي للمعلمين

ألدوات التعليم عن بُعد

.أ أمحد محمد حسن طالق

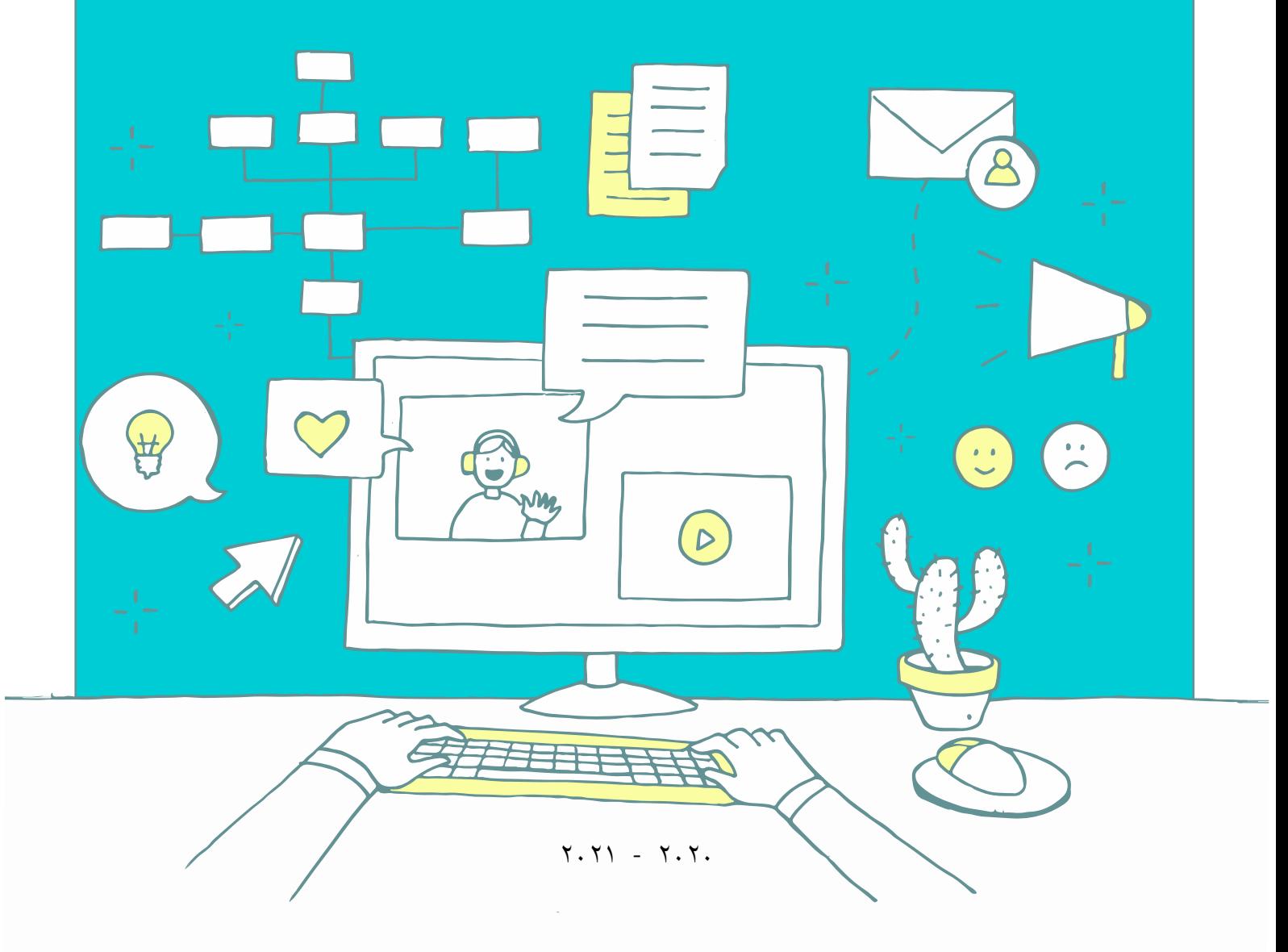

 $\mathcal{O}(\mathcal{O}(\log n))$ 

إهداء...

إلى كل أساتذتي ... إلى كل معلم يحمل التربية والتعليم أمانة بين يديه... وإلى جميع الإخوة الأعزاء ممن أسدى لي النصح في إعداد هذا الدليل ...

> ًأهدي إليهم جميعا هذا الجهد املتواضع

> > $\lambda$

### بسم الله الرحمن الرحيم

الحمد لله رب العالمين، والصلاة السلام على خير من وطأ الثرى، ومعلم الكتاب والحكمة للورى، الصادق الأمين محمد بن عبد الله وآله الطيبين الطاهرين وأصحابه الأخيار المنتجبين

في ظل الظروف التي فرضها انتشار جائحة "الكورونا" حول العالم من الحاجة لالعتماد - و<br>ا بشكل كلي أو جزئي- على أدوات التعليم عن بُعد، والحاجة الماسة لدى المعلمين لاختيار التطبيق املناسب من بين عدد هائل من التطبيقات املختلفة املصممة لهذا الغرض، يضع هذا الدليل بين ُيديك قائمة بالمواقع الميزة على الشبكة العنكبوتية والتي تُقدِّم تشكيلة واسعة من الموارد  $\frac{1}{1}$ التعليمية، إلى جانب مجموعة من أفضل التطبيقات على مستوى العالم والتي تستخدم في هذا املجال، مع إيضاح للهدف منها ومميزاتها، إضافة إلى شروحات مسجلة بالڤيديو لكل منها

> ٍ<br>د ويستعرض هذا الدليل أدوات التعليم عن بُعد ضمن أربعة أقسام كالتالي:

- القسم األول: املوارد التعليمية
- القسم الثاني: منصات التواصل و إدارة التعليم
	- القسم الثالث: أدوات التقييم
	- القسم الرابع: أدوات إنتاج املحتوى الرقمي

وبحتوي كل قسم من هذه الأقسام على مجموعة من المواقع أو البرامج التي يمكن أن يلجأ لها المعلم .<br>أو الطالب، إلا أنَّ من الممكن الاكتفاء بواحد أو اثنين من كل قسم منها بحسب ما تقتضيه الحاجة.

إعداد الأستاذ<br>ممد مسرح طلاق مسير مسرح مدير الرحمن أحمد عيد أحمد محمد حسن طلاق

مدرسة عالي الإعدادية للبنين  $Y. Y1 - Y. Y.$ 

المحتويات

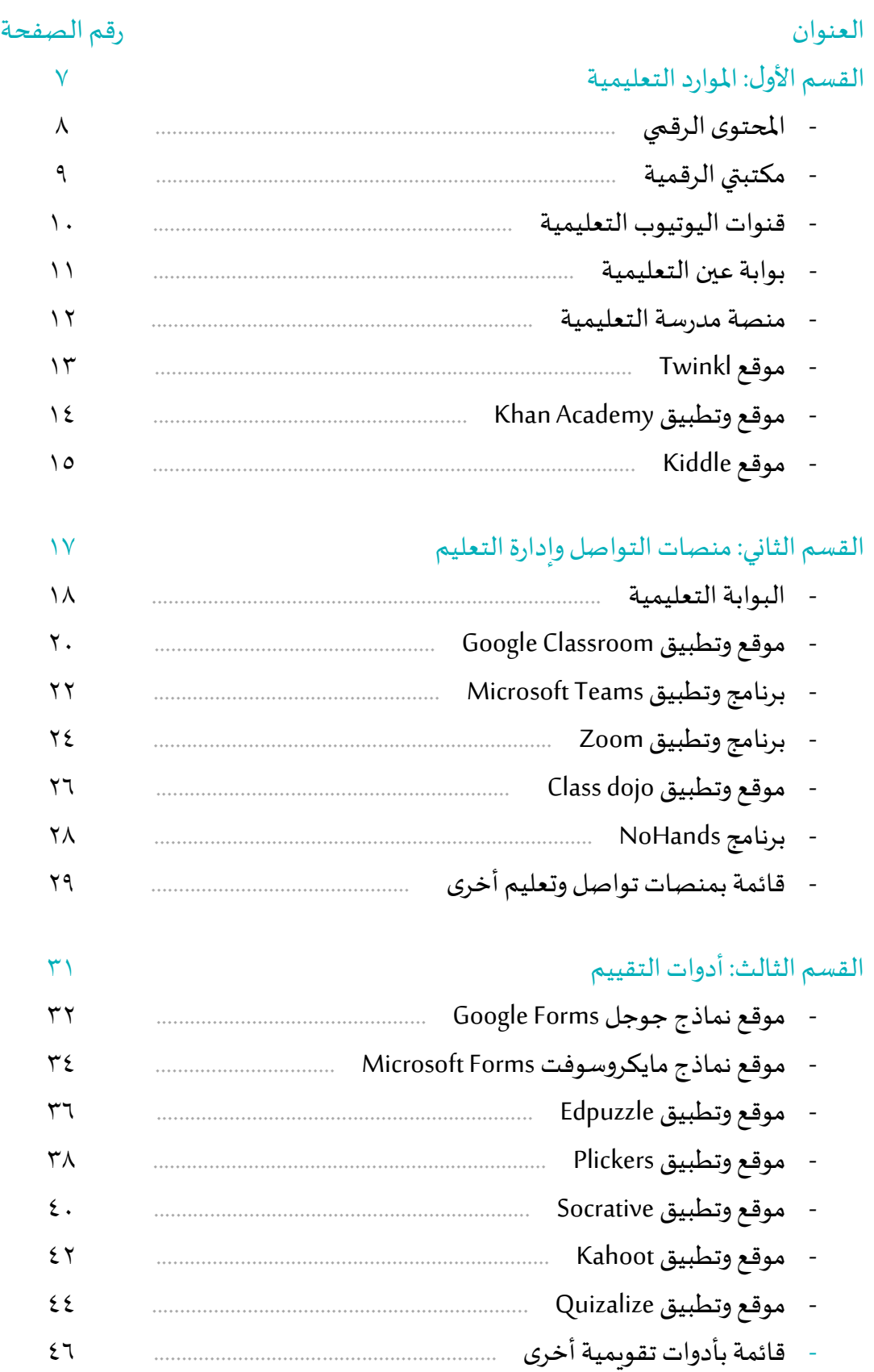

المحتويات

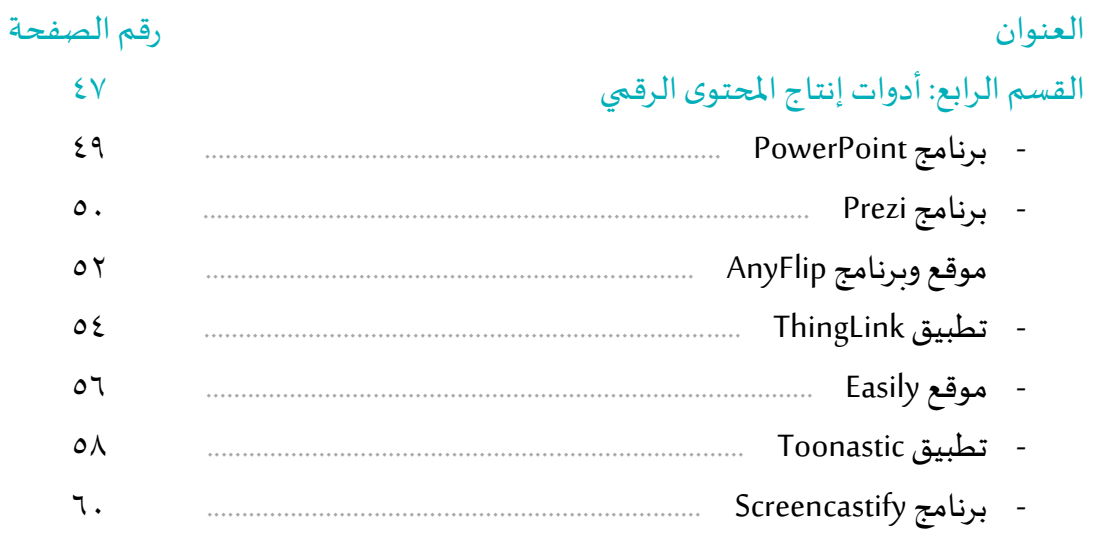

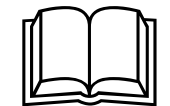

 $\circ$ 

القسم الأول

املوارد التعليمية

الكتب والدروس الإلكترونية، مقاطع الڤيديو والصور التعليمية، والأنشطة الإثرائية

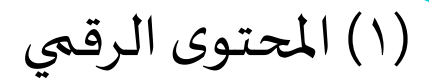

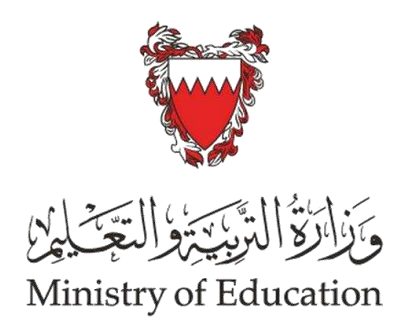

### ▪ وصف موجز للموقع

موقع تابع لوزارة التربية والتعليم بمملكة البحرين، يوفر الكتب الإلكترونية التي يتم تدريسها في المؤسسات التعليمية التابعة للوزارة بصورة رقمية، إضافة لمحموعة من الدروس الإلكترونية ونماذج متعددة من وحدات التعلم، إلى جانب نماذج من الاختبارات الوزارية النهائية السابقة.

### ■ مميزات الموقع

- يغطي الموقع جميع المواد الدراسية لجميع المراحل التعليمية (رياض الأطفال، المرحلة الابتدائية، المرحلة الإعدادية، المرحلة الثانوية) إضافة للمناهج الخاصة بالتربية الخاصة
	- يُمكِّن الموقع المستخدمَ من عرض الكتب بصورة تحاكي الكتب الورقية المطبوعة  $\frac{1}{2}$ ž
		- يتيح الموقع إمكانية حفظ وطباعة الكتاب المدرسي

■ رمز الاستجابة السريعة للموقع

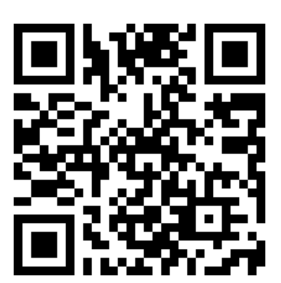

 $\lambda$ 

### )2( مكتبتي الرقمية

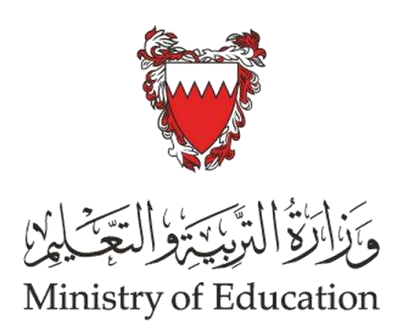

### ▪ وصف موجز للموقع

مكتبتي الرقمية موقع يشرف عليه امللتقى التربوي ويتبع وزارة التربية والتعليم بمملكة البحرين، فاز بجائزة "الإيسيسكو" للموارد التربوية الرقمية المفتوحة في دورتها الأولى لسنة ،2011 ، يهتم بنشر الإنتاج المتميز من المحتوى التعليمي الرقمي من إنتاج المعلمين والطلبة بمختلف المدراس

### ■ إحصائيات حول الموقع

عدد وحدات المحتوى التعليمي الرقمي المنشورة على الموقع : ١٧٦٧ وحدة

9

- عدد املعلمين املنتجين: 597 معلما
- عدد الوحدات املنتجة من قبل املعلمين: 1505 وحدة رقمية
	- عدد الطلبة املنتجين: 222 طالبا
	- عدد الوحدات املنتجة من قبل الطلبة: 262 وحدة رقمية
		- رمز الاستجابة السريعة للموقع

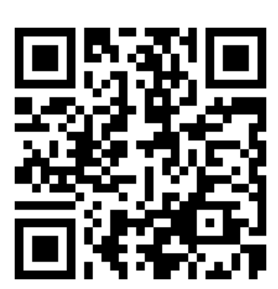

### )3( قنوات اليوتيوب التعليمية

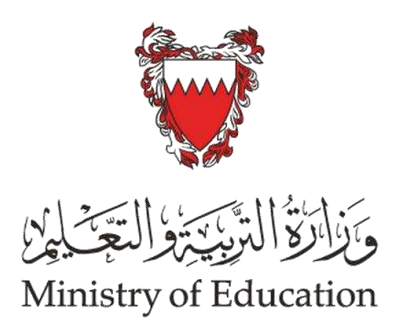

■ وصف موجز للقنوات مجموعة من قنوات "اليوتيوب" التعليمية التي أطلقتها وزارة التربية والتعليم والتي تقدم الدروس اإللكترونية لجميع املراحل التعليمية ومختلف املواد الدراسية.

### رمز االستجابة السريعة للقنوات التعليمية ▪

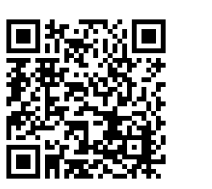

回流深回

አተር 微微

回教饮回

的过去

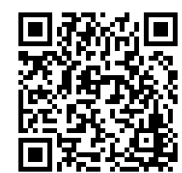

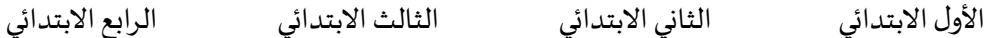

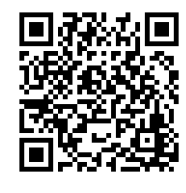

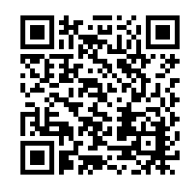

الثالث الإعدادي الأول الثانوي الثانوي الثاني الثانوي الثالث الثانوي

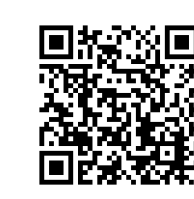

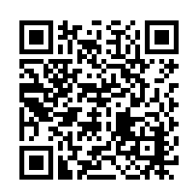

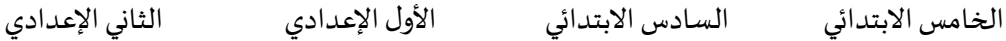

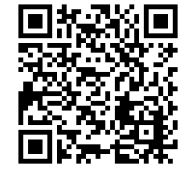

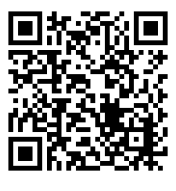

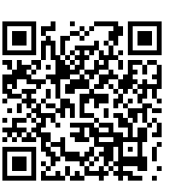

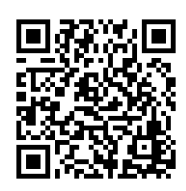

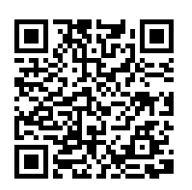

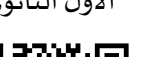

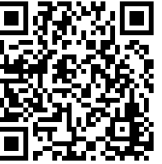

التعليم الفني والمنى التربية الخاصة

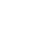

 $\mathcal{N}$ 

■ أ. أحمد محمد طلاق

### )4( بوابة عين التعليمية

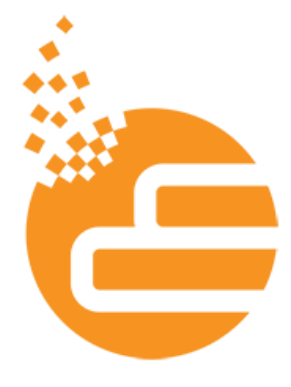

### ■ وصف موجز للموقع

موقع تعليمي يدعم التمكين الرقمي في التعليم تشرف عليها وزارة التعليم في اململكة العربية السعودية. يوفر خدمات تعليمية إلكترونية لجميع الطلاب والمعلمين والقادة التربويين والمشرفين و<br>وأولياء الأمور. وتوفر البوابة كماً هائلاً من الموارد التعليمية للمعلمين والطلبة. ً<br>أ

### ▪ تنوع املحتوى الرقمي للبوابة

يتنوع محتوى البوابة بين الكتب الإلكترونية والألعاب التعليمية والتجارب الافتراضية ونماذج االختبارات، إضافة لدعم تقنية الواقع املعزز. بأكثر من 48776 محتوى تعليمي رقمي. ومن الجدير .<br>بالذكر أنَّ كثيراً من الموارد التعليمية المقدمة تتشابه إلى حدٍّ كبير مع المناهج المعتمدة لدى وزارة ا<br>آ التربية والتعليم في البحرين. مما يتيح للمعلمين إمكانية االستفادة من الكم الهائل من املوارد التعليمية التي تقدمها البوابة.

11

■ رمز الا*س*تجابة السريعة للموقع

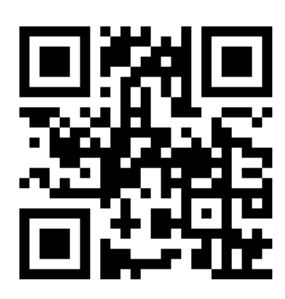

■ القناة الرسمية للموقع على (اليوتيوب)

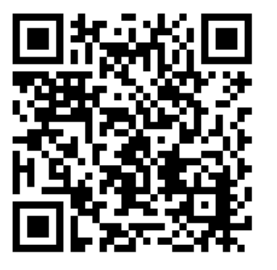

### )5( منصة مدرسة التعليمية

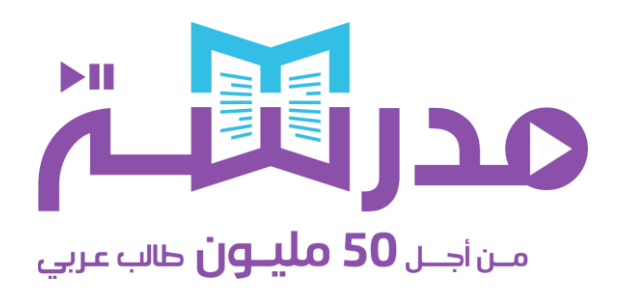

■ وصف موجز للموقع

 منصة تعليمية غ نية باملواد التعليمية، تضم حوالي 5000 درس تعليمي بالڤيديو تشمل مواد ر عبد الفيزياء والكيمياء والأحياء والرياضيات والعلوم العامة، وتغطّي مختلف المناهج الدراسية من ֧֦֞ رياض الأطفال وحتى الصفّ الثاني عشر. وإلى جانب الفيديوهات التعليمية، تضمّ "مدرسة" تمريناتٍ وتطبيقات في مختلف المواد العلمية ترفد العملية التعليمية في إطار تكاملي.

■ رمز الا*س*تجابة السريعة للموقع

■ القناة الرسمية للموقع على (اليوتيوب)

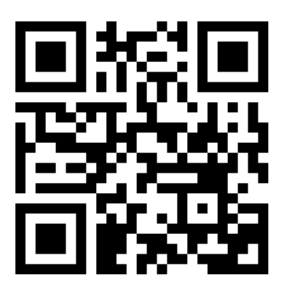

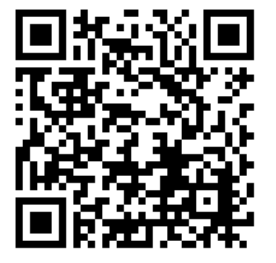

## )6( موقع وتطبيق Twinkl

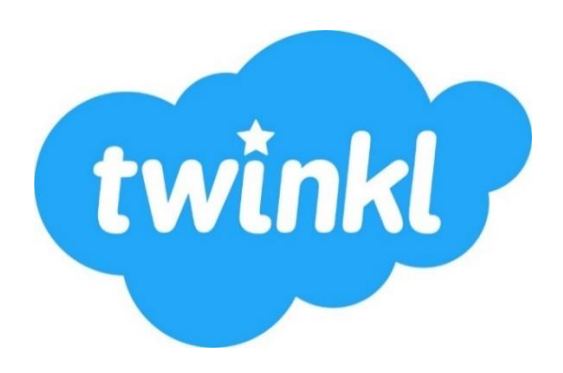

### ▪ وصف موجز للموقع / التطبيق

ُموقع وتطبيق تعليمي يُقدِّم أكثر من ٥٢٥ ألف مورد تعليمي متجدد بشكل يومي يشرف على  $\frac{1}{1}$ تصميمها معلمون ذوو خبرة، تشمل خططأ متكاملة للدروس ودروسأ إلكترونية وألعابأ تفاعلية ֧<br>֡֜֜<sup>ֺ֢</sup>֓֝֟֘ ً<br>أ ً<br>أ )أونالين(، وموارد تدعم الواقع املعزز وغيرها ملختلف املراحل التعليمية. كما يوفر املوقع للمستخدم أداة لتصميم موارد تعليمية بما يناسب احتياجاته.

### ■ مميزات الموقع / التطبيق

- توفير موارد تعليمية بأكثر من لغة من بينها اللغة العربية
- جميع املوارد التعليمية مصممة باحترافية وجودة عالية من قبل معلمين متخصصين

 $\gamma$ 

- تنوع األنشطة واملوارد التعليمية لكل ما تودالبحث عنه  $\ddot{\tilde{\zeta}}$ 
	- إمكانية تحرير بعض الموارد التعليمية المجانية
		- رمز الاستجابة السرىعة للموقع

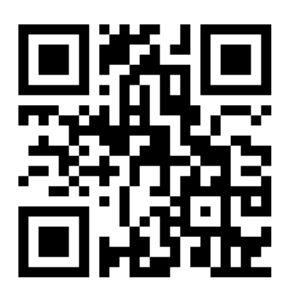

■ القناة الرسمية للموقع على (اليوتيوب)

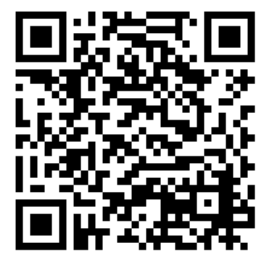

# )7( موقع وتطبيق أكاديمية )خان(

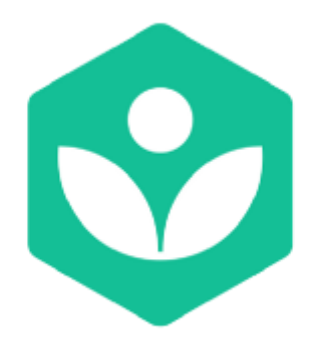

### ■ وصف موجز للموقع / التطبيق

مشروع تربوي غير مجاني انطلق منذ عام ٢٠٠٦. يهدف إلى توفير تعليم عالي الجودة لأي أحد وفي أي مكان. يضم املوقع أكثر من 3600 درس عبر فيديوهات على منصة اليوتيوب. ويغطي مختلف املواد الدراسية

### ■ مميزات الموقع / التطبيق

- توفير تدريبات آلية مع تقييم مستمر
- يتوافق التطبيق مع أنظمة تشغيل الهواتف و الأجهزة اللوحية الذكية المختلفة
- يضم مكتبة فيديوهات تعليمية ضخمة في مختلف المجالات ، بأكثر من لغة بينها العربية

### ■ رمز الا*س*تجابة السربعة للموقع

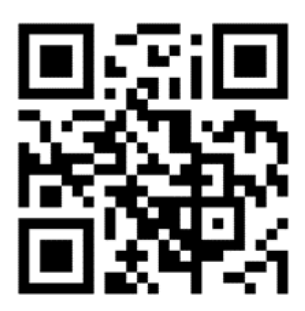

### ■ القناة الرسمية لأكاديمية خان

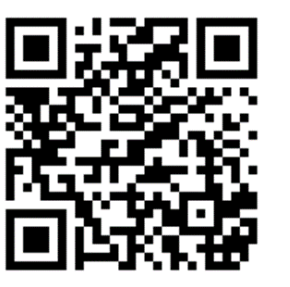

## )8( موقع Kiddle

# Kiddle

### ▪ وصف موجز للموقع

عبارة عن محرك بحث آمن مخصص لألطفال، وموسوعة معلوماتية تحرص على سالمة األطفال الصغار أثناء بحثهم عن المعرفة على الإنترنت، حيث يستخدم ميزة البحث الآمن، مع حزمة من الفلاتر الإضافية.

### ■ مميزات الموقع

- **البحث اآلمن:** املواقع التي تظهر في نتائج بحث Kiddle تفي بمتطلبات األسرة ، حيث يقوم املوقع بتصفية املواقع ذات املحتوى غير املناسب
- **الصور املصغرة الكبيرة:** يتم توضيح معظم نتائج بحث Kiddle بصور مصغرة مريحة ۔<br>آ بصريا ، مما يجعل من السهل تتبع النتائج والتمييز بينها والنقر فوق األكثر مالءمة منها لغرض البحث. وهي مفيدة بشكل خاص لألطفال ألنهم ال يقرؤون بنفس سرعة البالغين.
	- يوفر الخط املستخدم إلظهار نتائج البحث فيKiddle إمكانية قراءة أفضل لألطفال.

■ رمز الاستجابة السريعة للموقع

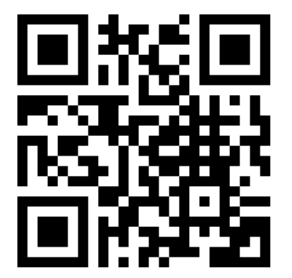

# القسم الثاني منصات التواصل و إدارة التعليم

مجموعة من المواقع والتطبيقات التي تتيح للطالب وولي الأمر إمكانية التواصل مع المدرسة والمعلمين لتبادل الملفات والأنشطة التعليمية وغيرها

# $(1)$

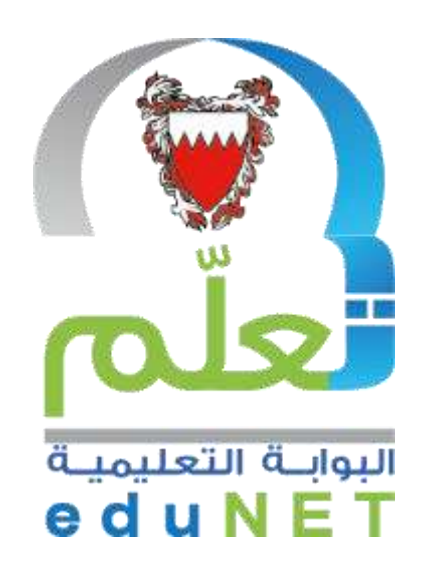

البوابة التعليمية

حلقة التواصل الرسمية بين المدرسة والطالب وولي الأمر

### ▪ وصف موجز للموقع / التطبيق

موقع وتطبيق وتطبيق أطلقته وزارة التربية والتعليم بمملكة البحرين بالتزامن مع برنامج التمكين الرقمي في التعليم، يوفر خدمات إدارية وتعليمية لجميع املراحل الدراسية ويتيح إمكانية التواصل بين الهيئات التعليمية والإدارية والطلبة وأولياء الأمور.

- مميزات الموقع / التطبيق
- إمكانية الوصول للمحتوى الرقمي اإللكتروني الخاص بوزارة التربية والتعليم
- إمكانية التواصل مع الطلبة من خالل اإلعالنات وحلقات النقاش والرسائل الخاصة
- تعدد الأقسام التي يمكن أن يستفيد منها المعلم والطالب في عملية التواصل (الأنشطة والتطبيقات، الرسائل، الدروس، الاثراءات)
	- إمكانية اطّلاع الطالب على الجداول الدراسية ودرجاته لكل مادة. ŕ
		- رمز الاستجابة السريعة للموقع

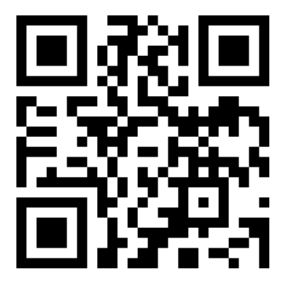

### )2( موقع وتطبيق Classroom Google

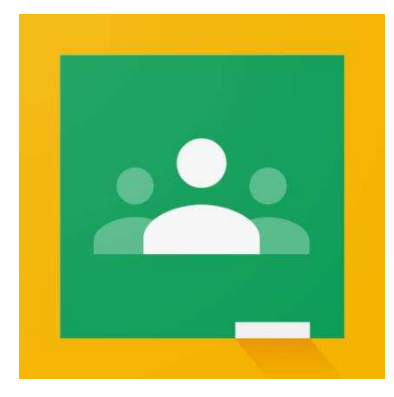

### ▪ وصف موجز للموقع / التطبيق:

خدمة مجانية تستفيد منها المدارس تسبِّل على الطلاب والمعلمين التواصل في إطار المدرسة í ُوخارجها. كما تساعد في الحد من هدر الوقت والورق، وتُيسر إعداد الحصص الدراسية وتوزيع المهام والتواصل والعمل في إطار مُنظَّم. .<br>f

#### ■ مميزات الموقع / التطبيق

- العمل على أنظمة تشغيل مختلفة (الحاسوب والهواتف والأجهزة اللوحية الذكية)
- التكامل مع حزمة من الخدمات التعليمية املتميزة مثل: )نماذج جوجل، Edpuzzle )
- إمكانية إنشاء وحذف وأرشفة الصفوف االفتراضية، والتي يمكن للمعلم من خاللها إرسال الدروس وامللفات املختلفة للطالب، مع إمكانية إرسالها ألكثر من صف في وقت واحد.
- إمكانية تقييم عمل الطلبة واستجاباتهم وفق معايير تقييم واضحة، بما يضمن عدالة توزيع الدرجات وذلك من خلال نظام تقييم متميز معد لهذا الغرض خصيصاً. ً<br>أ
- إمكانية التواصل مع الطلبة بشكل جماعي من خالل الرسائل العامة، إضافة للقدرة على التواصل معهم بشكل فردي من خالل املحادثات الخاصة. كما يمكن حجب واحد أو أكثر من الطالب عن املحادثة بحسب الحاجة.
- ملاحظات حول الموقع / التطبيق
- يتعين على املعلم استخدام بريد إلكتروني )Gmail )إلنشاء صفوف افتراضية في البرنامج، كما يتعين ذلك على الطالب أيضاً لكي يتمكن من الانضمام لصفه الافتراضي. .<br>آ
- يمكن للمعلم ضم الطالب للصف االفتراض ي بطريقتين: (1 الطريقة األولى: عبر إرسال رمز الصف االفتراض ي )Code )للطالب، الذي سيقوم بدوره بإدخاله في البرنامج ليتمكن من االنضمام للصف.
	- (2 الطريقة الثانية:من خالل إرسال دعوة للطالب علن طريق االيميل الخاص به

■ رمز الاستجابة السربعة للموقع

■ شرح التطبيق على قناة اليوتيوب الرسمية

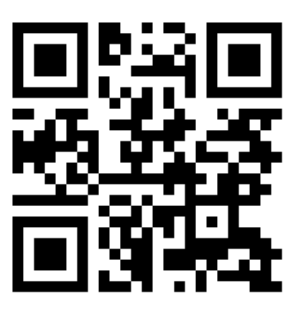

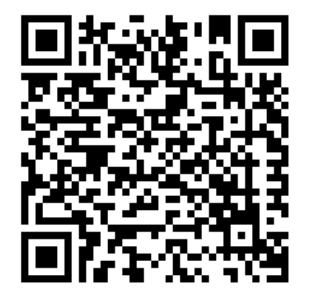

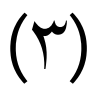

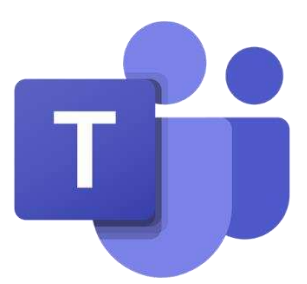

# **Microsoft** Teams

قم بإنشاء صفوف دراسية افتراضية متكاملة وأرسل األنشطة وامللفات التعليمية لطالبك

### ▪ وصف موجز للبرنامج / التطبيق

"مايكروسوفت تيمز " نظام مخصص لالتصال والتعاون يجمع بين املحادثات املستمرة في مكان العمل واجتماعات الڤيديو وتخزين امللفات وتكامل التطبيقات، حيث تتكامل الخدمة مع مجموعة مايكروسوفت أوفيس ٣٦٥، وتتميز بامتدادات يمكن أن تتكامل مع المنتجات غير التابعة لشركة مايكروسوفت.

**وفي ظل توجه وزارة التربية والتعليم بمملكة البحرين لتقديم الدروس املركزية من خالل**  "مايكروسوفت تيمز"، فإنَّ هذا البرنامج يُعدُّ أحد أهم منصات التواصل وإدارة التعليم عن **ُ عد ب للمعلمين خالل هذه املرحلة . ُ**

### ▪ مميزات البرنامج / التطبيق

- إمكانيةعرض سطح املكتب للطالب
- إمكانية إرسال امللفات وتحميلها بصيغ مختلفة
- إمكانية إنشاء صفوف دراسية افتراضية "مجموعات" مستقلة
- العمل على أنظمة تشغيل مختلفة (الحاسوب والهواتف والأجهزة اللوحية الذكية)
- إمكانية تفعيل خاصية البث املرئي املباشر أو االقتصار على التواصل الصوتي فقط
- يتكامل البرنامج مع مجموعة من أهم املواقع والتطبيقات على الشبكة العنكبوتية، مثل نماذج مايكروسوف "Forms Microsoft "و "YouTube "و "Zoom "... وغيرها

### ■ رمز الا*س*تجابة السريعة للموقع

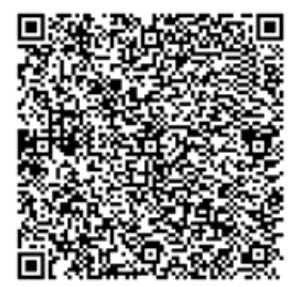

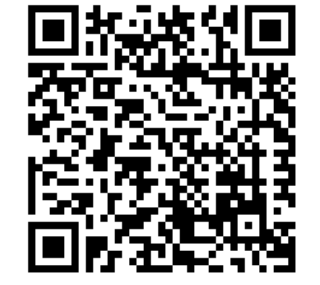

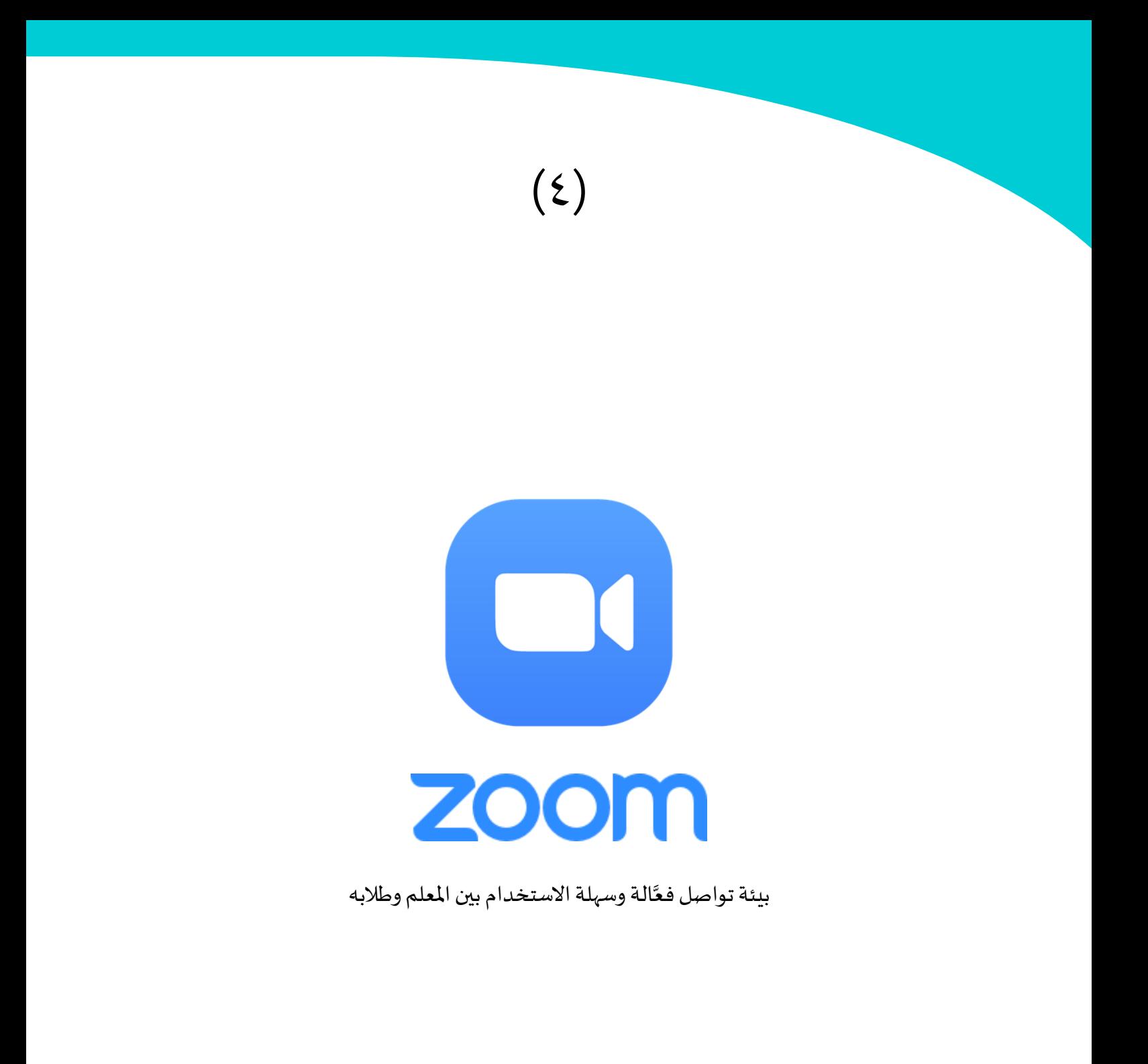

### ▪ وصف موجز للبرنامج

برنامج يوفر خدمات االتصال الهاتفي عبر الفيديو واملحادثات عبر اإلنترنت من خالل منصة و<br>ا برمجية خاصة ". زوو م " أداة اتصال مرئي مثالية عد ُستخدم في املؤتمرات واالجتماعات عن ب ت ، إضافة إلى التواصل في مجالات العمل والتعليم والعلاقات الاجتماعية.

### ▪ مميزات البرنامج

- إمكانيةعرض سطح املكتب للطالب
- إمكانية إرسال امللفات وتحميلها بصيغ مختلفة
- سهولة االستخدام مقارنة بتطبيقات وبرامج أخرى
- إمكانية تفعيل خاصية البث املرئي املباشر أو االقتصار على التواصل الصوتي
- العمل على أنظمة تشغيل مختلفة (الحاسوب والهواتف والأجهزة اللوحية الذكية)

### ■ رمز الاستجابة السربعة لموقع البرنامج

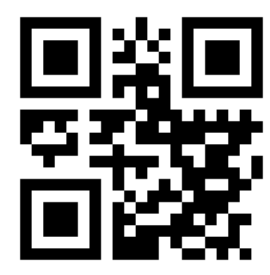

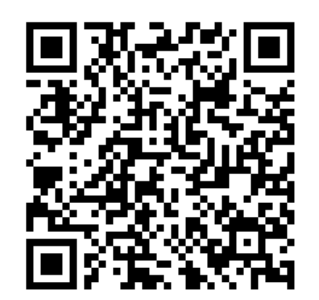

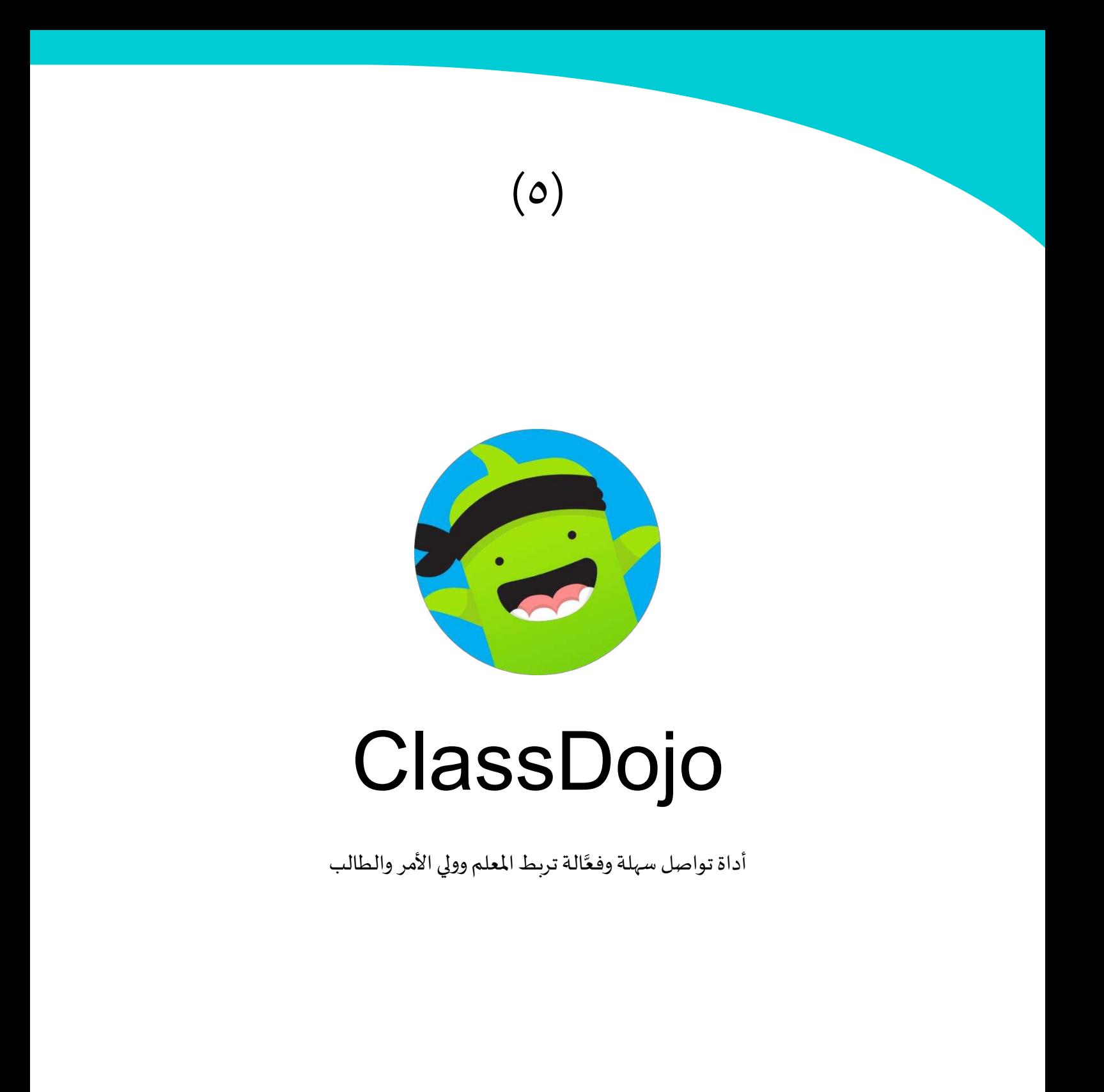

### ▪ وصف موجز للبرنامج

موقع وتطبيق للهواتف والأجهزة اللوحية الذكية يربط معلمي المدارس والطلاب والعائلات من خلال ميزات التواصل المختلفة، مثل إرسال الصور ومقاطع الفيديو الخاصة باليوم الدراسي، إضافة لألنشطة التعليمية، والرسائل التي يمكن ترجمتها إلى عدة لغات

### ▪ ميزات البرنامج

- يدعم البرنامج أكثر من 35 لغة من ضمنها اللغة العربية
- إمكانية التواصل الجماعي، وإرسال الرسائل بشكل جماعي أو فردي.
- يوفر البرنامج خاصية إضافة وخصم النقاط التشجيعية، مما يعزز من السلوك الجيد ويقلل من السلوك غير املرغوب للطالب.

### ■ رمز الاستجابة السربعة للموقع

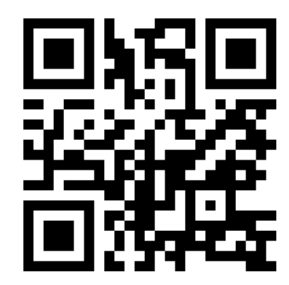

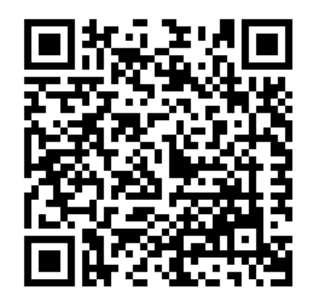

### )6( برنامج **NoHands**

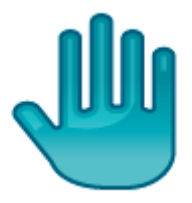

#### ▪ وصف موجز للبرنامج

أداة مساعدة صغيرة الحجم تعمل على الحاسوب، يمكن للمعلم من خاللها اختيار أسماء عشوائية من قائمة الأسماء الموجودة في الفصل، مما يُشعِر الطلاب براحة أكبر في الإجابة على اد<br>ا ِ<br>آ ُأسئلة المعلم ، ويجعلهم أكثر انتباهاً، حيث أنَّ أي طالب في الفصل قد يُسأل السؤال التالي. ومن **أ** جهة أخرى فإنَّه لايمكن أبدًا اتهام المعلمين بالمحاباة أو انتقاء طالب معين كثيرًا. كل ذلك إلى جانب أنَّه يُمكن استخدام هذه الأداة الفصول الدراسية الواقعية والافتراضية على حد سواء.  $\frac{1}{2}$ 

### ■ ملاحظات لاستخدام البرنامج

- يتيح البرنامج إمكانية إدخال األوقات التي يتم فيها تدريس الفصل
- يتيح البرنامج إمكانية إدخال أسماء الطالب لكل فصل بشكل مستقل
- إدخال األسماء واألوقات يتم بشكل يدوي من خالل ملف Txtمرفق مع البرنامج
- يمكن قفل نافذة البرنامج الصغيرة الحجم بحيث ال تتحرك من خالل األمر L + Ctrl
- يمكن تثبيت نافذة البرنامج أعلى نوافذ البرامج األخرى من خالل األمر T + Ctrl

### ■ رمز الا*س*تجابة السريعة لموقع البرنامج

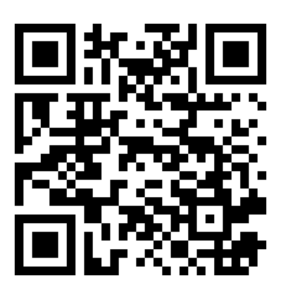

تُعدُّ المواقع والبرامج السابقة أهمَّ وأشهر منصات التواصل وإدارة التعليم، والقائمة التالية تشير ُ إلى مجموعة من املواقع العاملية األخرى التي تقدم خدمات مشابهة للمنصات املذكورة.

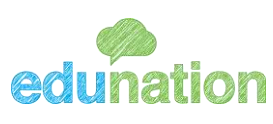

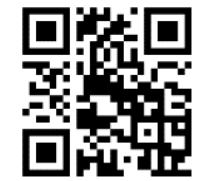

### **SO CENTURY**

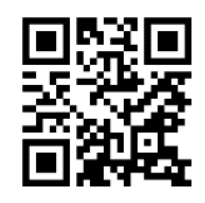

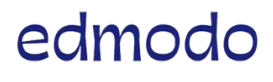

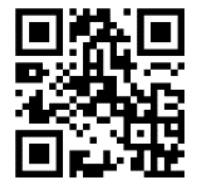

**Blackboard** 

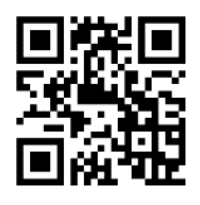

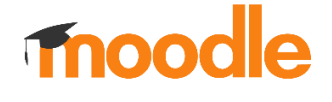

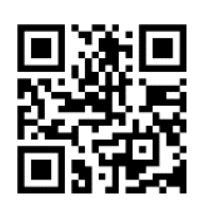

# القسم الثالث أدوات التقييم

اجعل عملية التقويم أكثر متعة وفاعلية مع هذا املواقع والتطبيقات

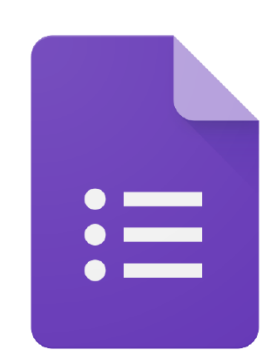

 $(1)$ 

# **Google** Forms

صمم االختبارات والتطبيقات وقم بإجراء استطالعات الرأي باحترافية باستخدام نماذج جوجل

### ▪ وصف موجز املوقع

أحد أشهر مواقع استقصاء املعلومات وجمع االستجابات، يتيح للمستخدم إجراء االختبارات ح<br>واستطلاعات الرأي ويقدم تحليلاً بيانياً للنتائج ويستخدمه شريحة واسعة من الناس في مختلف ً<br>أ أنحاء العالم.

### ■ مميزات الموقع

- يقدم الموقع تحليلاً بيانياً للمعلومات. ً<br>أ
- يوفر أدوات متنوعة للتنسيق، بخلاف بعض المواقع الأخرى التي لا تتيح هذه الميزة
- يدعم املوقع أنماطا متعددة من األسئلة من ضمنها: )االختيار من متعدد، الصح والخطأ، ِ<br>آ الإجابات القصيرة والمطولة، القوائم المنسدلة، المقياس الخطي... وغيرها)

### ■ ملاحظات حول الموقع

- يمكن الحد من استخدام األسماء الوهمية من خالل إدارج أسماء الطالب أو املستجيبين عموماً في قائمة منسدلة مع طلب إدخال الرقم الشخصي، بحيث لا يمكن للطالب الإجابة ً<br>آ باسم مستعار
	- يمكن الحد من تكرار الطالب لالستجابة بطريقتين:
	- (1 الطريقة األولى: دخول الطالب عبر البريد االلكتروني Gmail الخاص به
	- (2 الطريقة الثانية: اإلجابة من خالل منصة )جوجل( التعليمية: classroom Google
		- رمز الا*س*تجابة السربعة للموقع
	- شرح البرنامج على قناة اليوتيوب الرسمية

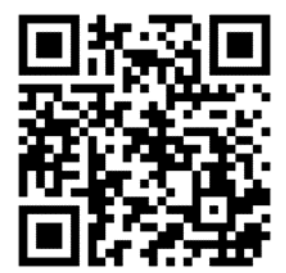

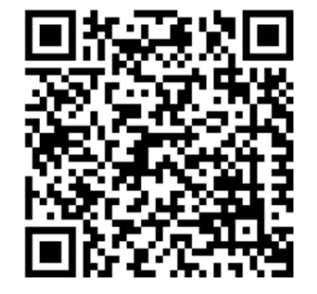

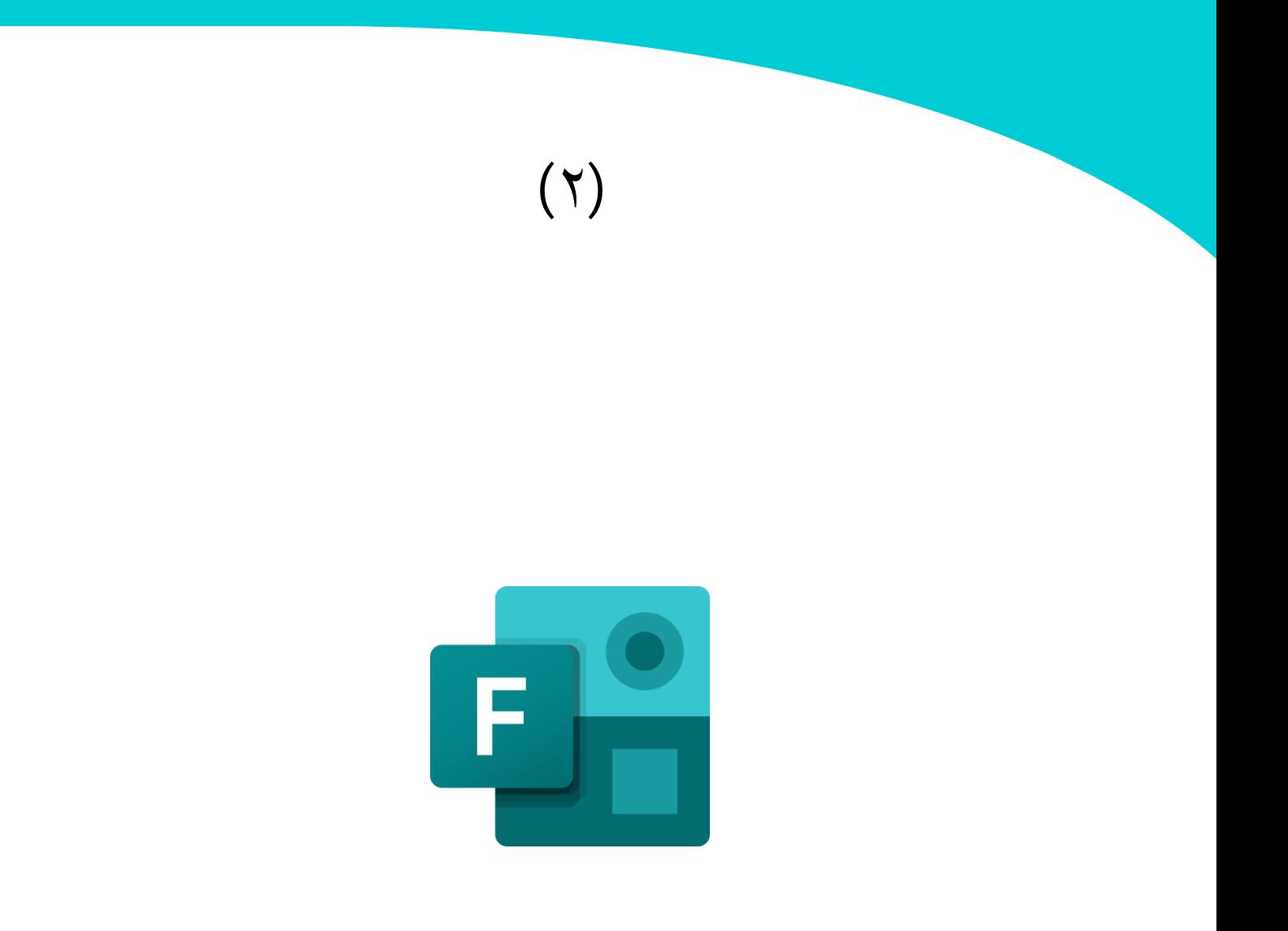

# **Microsoft** Forms

من أشهر مواقع جمع المعلومات والاستجابات من خلال الاستبيانات والامتحانات الالكترونية

### ■ وصف موجز للموقع

أداة سهلة الاستخدام شبيهة بنماذج (جوجل)، تتيح لك إنشاء نموذج لجمع الردود بسرعة وفي ً بشكل آني و للنتائج ً بيانيا توفر تحليال . ويمكن للمستخدمين االستجابة على أي متصفح دون الحاجة إلى تثبيت تطبيق منفصل

باستخدام نماذج (مايكروسوفت)، يمكنك إنشاء:

- **االستبيانات:** اجمع مالحظات العمالء ، و قم يقياس رضا املوظفين
	- **االختبارات القصيرة:** قم بقياس معرفة الطالب، و م قي تقدم الفصل
- **استطالعات الرأي:** تعرف على رأي الفصل في موضوع معين، أو املكان الذي يريد الفريق أن يجتمع فيه، وراقب كيف يتفاعل الحضورمع عرضك التقديمي

■ مميزات الموقع

- يقدم الموقع تحليلاً بيانياً للمعلومات. ً<br>أ
- يعتمد على الذكاء الصناعي، حيث يوفر املعادالت الرياضية بناء على املدخالت
- يدعم أنماطا متعددة من األسئلة من ضمنها: )االختيار من متعدد، الصح والخطأ، ً<br>أ الإجابات القصيرة والطويلة، القوائم المنسدلة، المقياس الخطي... وغيرها من الأنماط)
- متوافق مع إصدارات شركة (مايكروسوفت) Office ۳٦٥، حيث يمكن إدراج الاختبار أو استطالع الرأي ضمن العرض التقديمي لبرنامج PowerPoint على سبيل املثال، دون الحاجة لفتح املتصفح بشكل مستقل.

■ رمز الا*س*تجابة السريعة للموقع

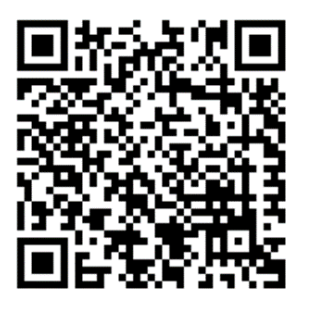

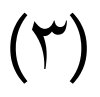

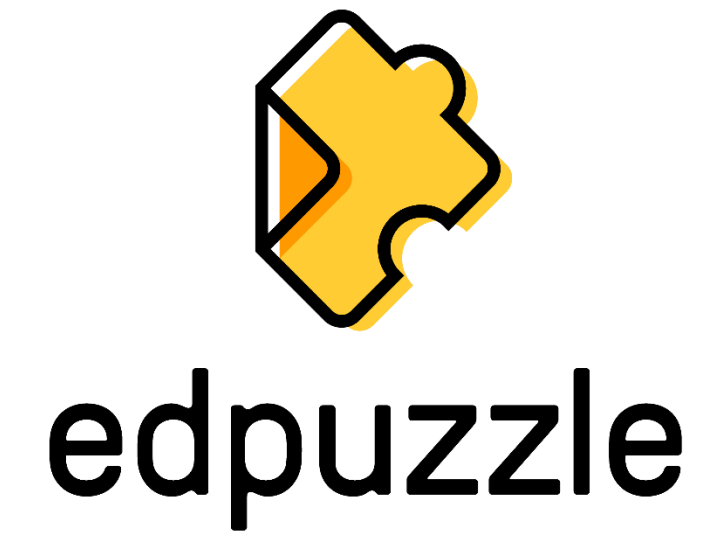

وجه لطلابك الأسئلة التقويمية أثناء وبعد مشاهدة أي مقطع ڤيديو تعليمي تختاره

### ▪ وصف موجز للموقع/ التطبيق

باستخدام هذا املوقع/البرنامج، يمكن للطالب مشاهدة دروس الڤيديو التي تم اإلشراف عليها من قبل املعلم فقط، بمعنى آخر: سيكون املعلم هو من يقوم بإنشاء الڤيديو التعليمي الخاص به، أو باختيار مقطع تعليمي جاهز و تصفيته من YouTube أو غيره من موارد الڤيديو على الشبكة، مما يوفر الحماية للطلاب من المحتوى غير المناسب. كما يمكن للمعلم تضمين الأسئلة الخاصة في الفيديو، وسيتلقى الطالب تغذية راجعة فورية حول إجاباتهم

### ▪ مميزات املوقع / التطبيق

- يتيح الموقع للمعلم خيار رفع الڤيديو الخاص به إلى جانب إمكانية اختيار مقطعٍ مُعدِّ  $\frac{1}{1}$ י<br>י مسبقاً من بين قائمة متعددة من المواقع التي توفر مقاطع الڤيديو مثل ("يوتيوب"، ً<br>أ "ناشيونال جيوجرافيك"، "خان أكاديمي"... وغيرها(
	- يمكن ربطه بمنصة جوجل التعليمية Classroom Google بشكل مباشر
- إمكانية منع املتابع من تخطي األسئلة املدرجة في الڤيديو، بحيث ال ينتقل الطالب للجزء الالحق من الدرس قبل استيعاب الجزء السابق
- يدعم أنماط الأسئلة التالية: (الإجابات القصيرة أو المطولة "تحتاج لمراجعة المعلم"، الصح والخطأ، الاختيار من متعدد)، كما يتيح إمكانية إضافة الملاحظات أثناء عرض الڤيديو
	- يمكن للمعلم تسجيل صوته على الفيديو وقص األجزاء غير املطلوبة منه.

### ■ رمز الا*س*تجابة السريعة للموقع

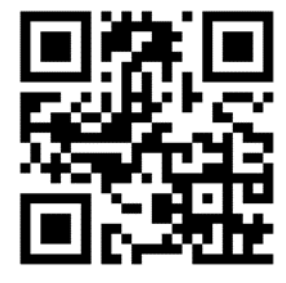

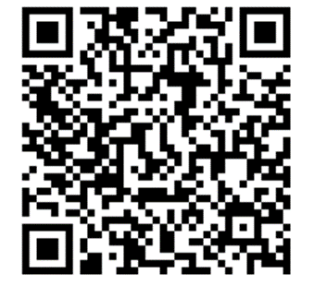

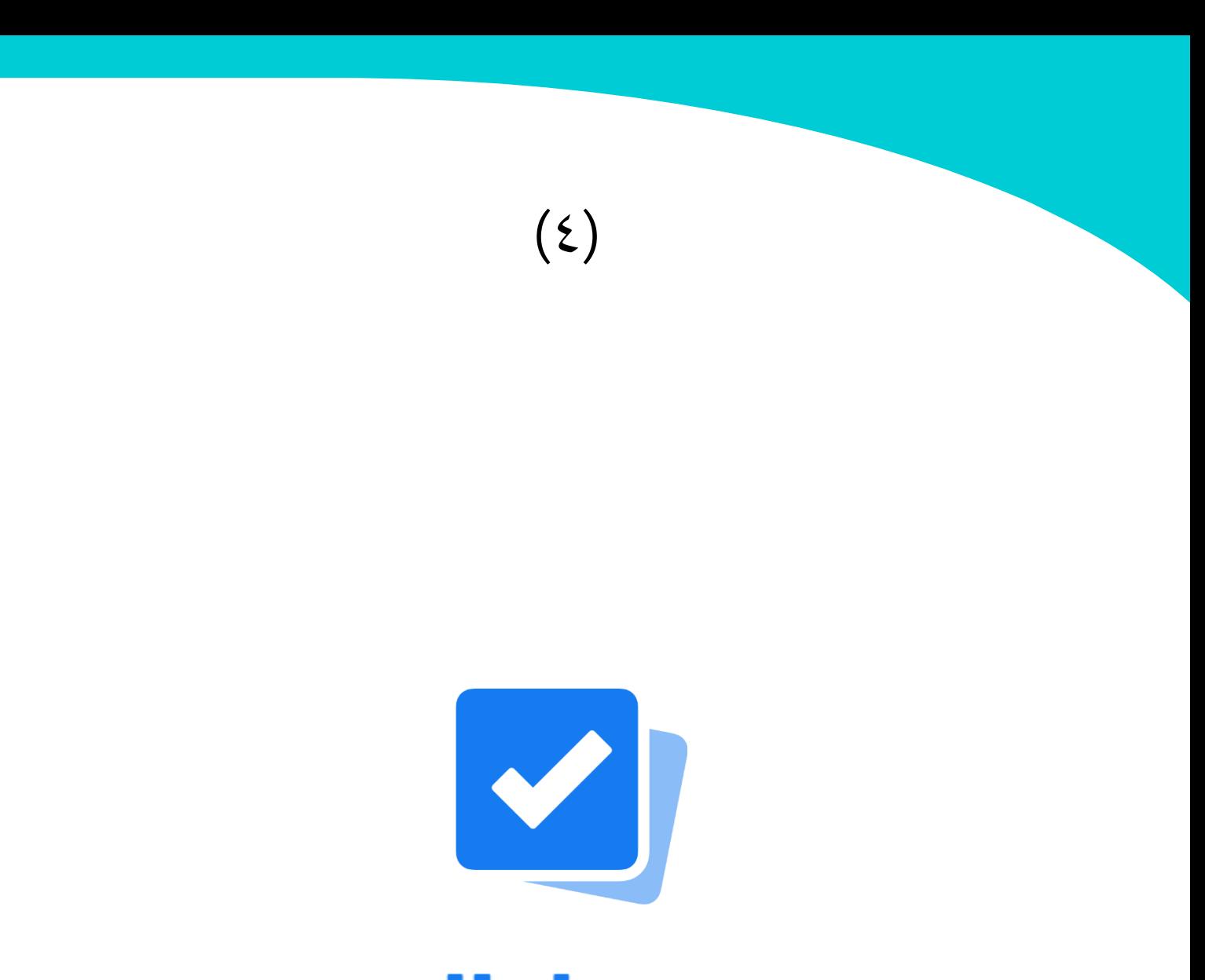

# plickers

عملية تقويم جماعية تقدم تغذية راجعة فورية للمعلم للتعليم المتزامن وغير المتزامن

▪ وصف موجز للموقع / التطبيق

موقع وتطبيق تعليمي يتيح للمعلم القدرة على جمع االستجابات لجميع الطالب في نفس الوقت من خالل بطاقات خاصة يتم توزيعها عليهم، مما يكسب املعلم املزيد من الوقت ويوفر له تغذية راجعة عن مدى تقدُّم الطلاب في اكتساب المادة العلمية، خصوصاً مع الحاجة لتقليل عملية تبادل َ<br>أ الأنشطة والاختبارات الورقية.

بشكل عام، فقد تم تصميم البرنامج للتدريس داخل الفصل باستخدام البطاقات القياسية. إال أنَّه تم إضافة ميزة جديدة مؤخراً وهي ميزة للتعليم الإلكتروني، والتي تتيح للطلاب المشاركة في المنزل .<br>آ والإجابة على الأسئلة بشكل متزامن. ويمكن للمعلم الاختيار بين الطريقتين بحسب الحاجة.

### ▪ مميزاتاملوقع / التطبيق

- يدعم اللغة العربية
- يدعم أنماط الأسئلة التالية (الاختيار من متعدد، الصح والخطأ، الإجابات القصيرة)
- يتيح التطبيق للمعلم القدرة على عرض الاستجابات أمام الطلاب بصورة رسم بياني، بحيث يمكن الحصول على إحصائية لكل من االستجابات الصحيحة والخاطئة.
- ال يدعم البرنامج التعلم "غير املتزامن" أو "الذاتي"، ولذا يمكن استخدام أدوات بديلة لهذا Kahoot وMicrosoft Forms و Google Forms و Quizizz :مثل الغرض
	- رمز الا*س*تجابة السريعة لموقع البرنامج

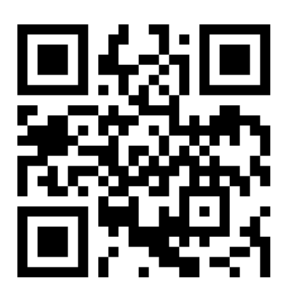

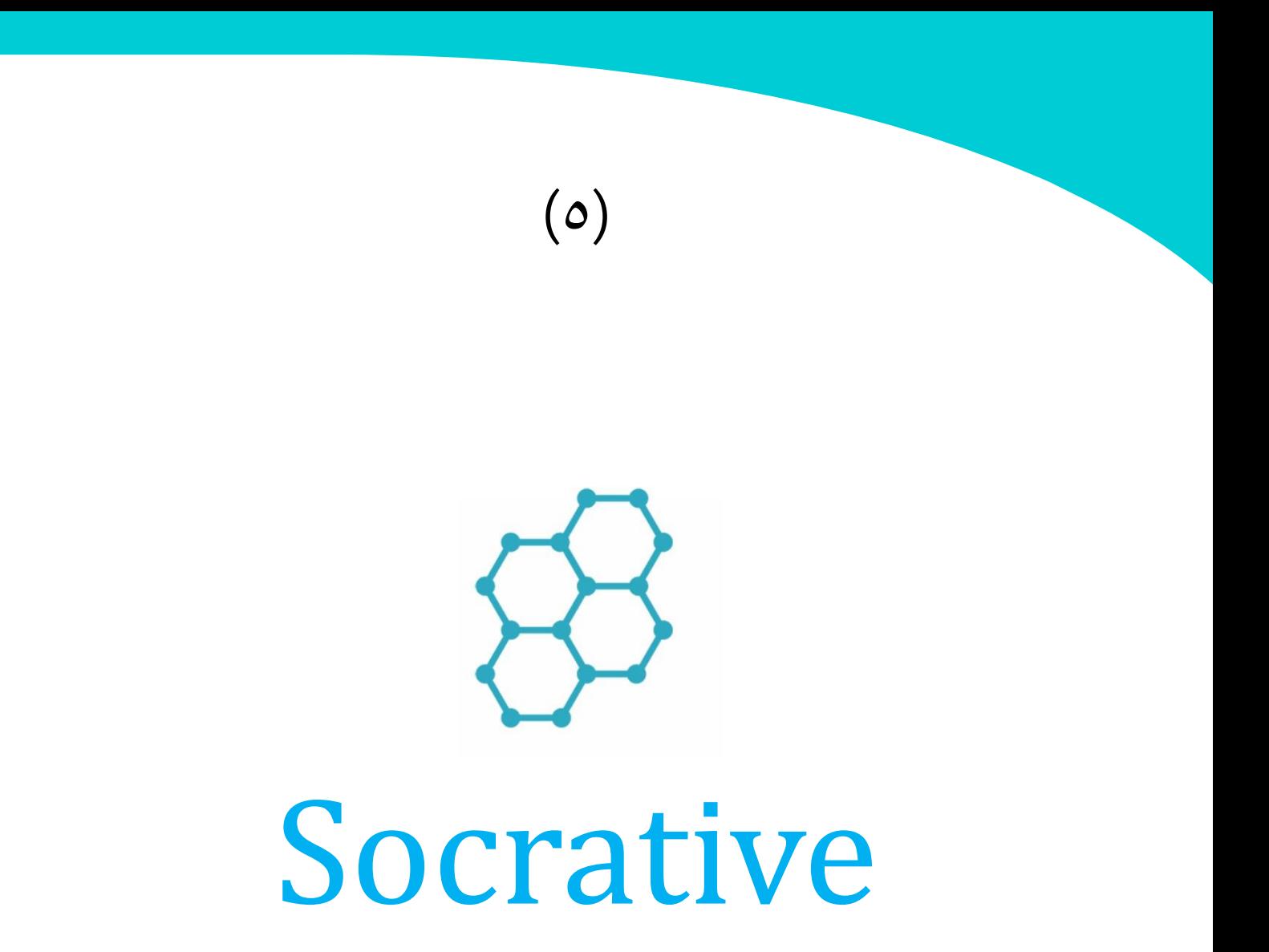

عملية تقويم جماعية تقدم تغذية راجعة فورية للمعلم

### ▪ وصف موجز للموقع / التطبيق

موقع وتطبيق يتميز الموقع بسهولة استخدامه، يتيح للمعلم القدرة على جمع الاستجابات المباشرة لجميع الطلاب في نفس الوقت. مع امكانية ارسالها على البريد الإلكتروني، مما يكسب المعلم المزيد من الوقت وبوفر له تغذية راجعة عن مدى تقدُّم الطلاب في اكتساب المادة العلمية.

■ مميزات الموقع / التطبيق

- يدعم اللغة العربية
- إمكانية عرض األسئلة واإلجابات بشكل عشوائي
- يمكن للطالب الدخول اليه بدون ان يكون لديه حساب في املوقع
- يتوافق مع جهاز الحاسوب و الهاتف و الأجهزة اللوحية الذكية الأخرى
- يدعم أنماطاً مختلفة من الأسئلة (الاختيار من متعدد، الصح والخطأ، الإجابات القصيرة) ً<br>أ

■ رمز الا*س*تجابة السربعة للموقع

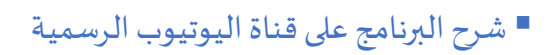

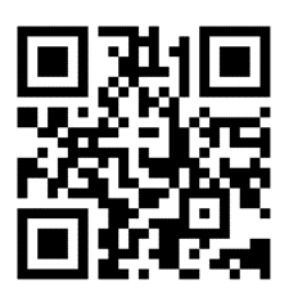

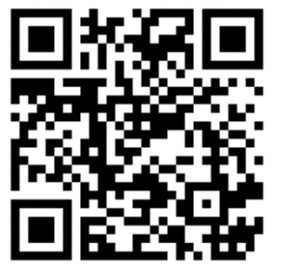

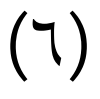

# Kahoot

لن يشعر طالبك بامللل أثناء عملية التقويم... حول عملية التقويم إلى مسابقة ممتعة

■ أ. أحمد محمد طلاق

 $\epsilon$ 

### ▪ وصف موجز للموقع / التطبيق

موقع وتطبيق مجاني للهواتف واألجهزة اللوحية الذكية، يعتمد على استراتيجية التعلم باللعب لأجل التعليم التقني في المدارس والمؤسسات الأخرى. يعتمد بشكل أساسي على اختيار الإجابة الصحيحة من بين عدد من بين عدة اختيارات في قالب زمني محدد، والهدف من برنامج هو مراجعه ما تعلمه الطالب عند نهاية الصف بطريقة غير تقليدية .

### ■ مميزات الموقع / التطبيق

- يدعم التقويم املتزامن وغير املتزامن
- ً<br>أ يوفر مجموعة واسعة من األسئلة واملسابقات املعدة مسبقا
- يمكن للمعلم عرض شريحة تعليمية تسبق طرح السؤال لتعزيز املعرفة لدى طالبه
- يدعم الأسئلة ذات الأنماط التالية: (الاختيار المتعدد، الصح والخطأ، الإجابات القصيرة، الترتيب(

■ رمز الاستجابة السربعة للموقع

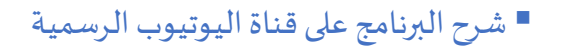

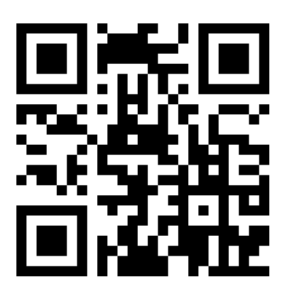

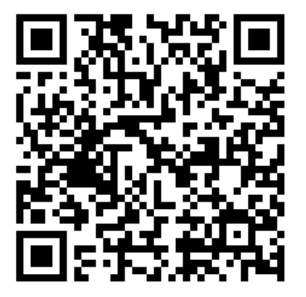

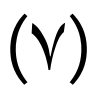

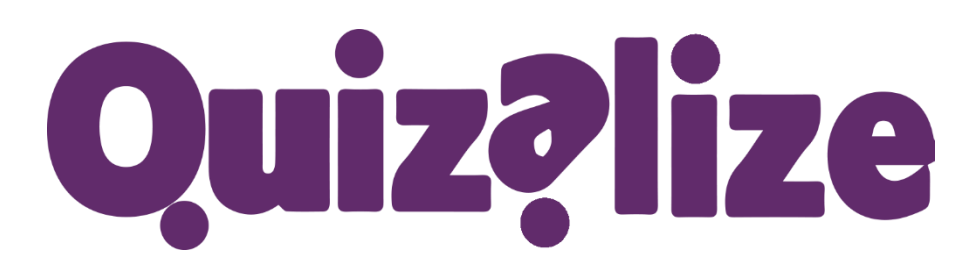

عزز عملية التقويم بنقاط تشجيعية في قالب تنافسي مشوق

### ▪ وصف موجز للموقع / التطبيق

أداة سهلة لأداء الاختبارات والمسابقات في قالب مشوق، يمكن استعمالها في تنفيذ المسابقات بشكل فردي أو جماعي، ويدعم التعليم املتزامن وغير املتزامن. كما يقدم املوقع تغذية راجعة بالنتائج في نفس الوقت للطالب إجاباتهم

### ■ مميزات الموقع / التطبيق

- يدعم املوقع نمط األسئلة ذات االختيار املتعدد فقط
	- إمكانية قراة النص Speech-to-Text
	- إمكانية التحكم في التوقيت الزمني لكل سؤال
- يمكن تطبيق االختبار للطالب أثناء وجودهم داخل الفصل الدراس ي، كما يمكن تحويله لواجب منزلي ينفذه الطالب عن بعد في متسع من الوقت.
- يوفر الموقع مجموعة واسعة من الاختبارات والمسابقات الجاهزة والمعدة مسبقاً من قبل ً<br>أ مجموعة من المعلمين بلغات مختلفة، كل ما عليك هو البحث عن الأسئلة المناسبة لدرسك!

■ رمز الا*س*تجابة السربعة للموقع

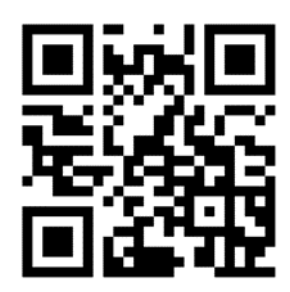

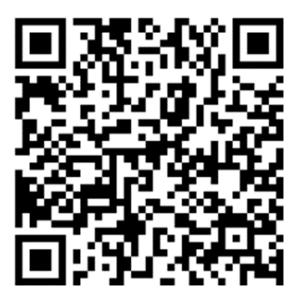

## )8 (قائمة بأدوات تقويمية أخرى

تُعدُّ المواقع والبرامج السابقة أهمَّ وأشهر أدوات التقييم، والقائمة التالية تشير إلى مجموعة من ُ الأدوات الأخرى التي يمكن الاستفادة منها في عملية التقويم مع رمز الاستجابة السريعة لموقع كل منها.

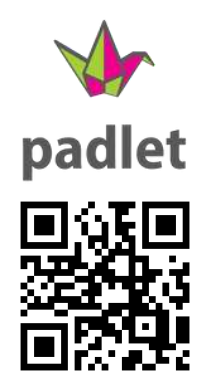

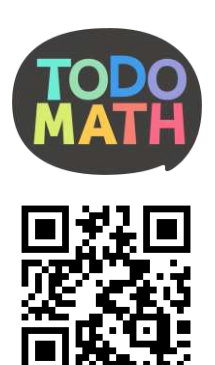

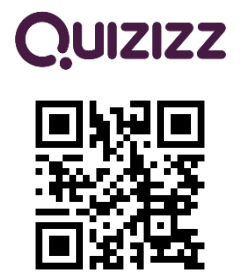

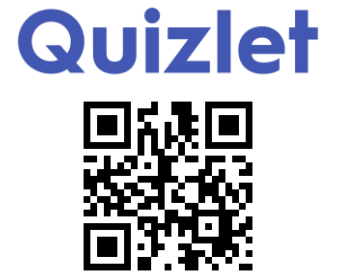

# القسم الرابع

أدوات إنتاج املحتوى الرقمي

أدوات ومواقع تساعدك على إنتاج محتوى تعليمي رقمي مميز

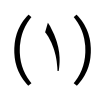

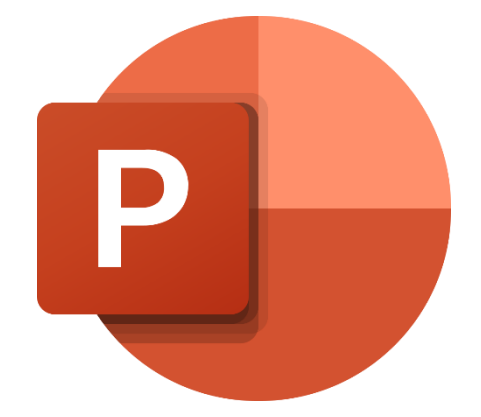

# PowerPoint

صمم العروض التقديمية والدروس اإللكترونية باحترافية عالية بهذا البرنامج الشهير

### ▪ وصف موجز للبرنامج

أحد البرامج الشهيرة والغنية عن التعريف ضمن حزمة "أوفيس" املقدمة من شركة "مايكروسوفت" وهو مخصص للعروض التقديمية، حيث يوفر مجموعة من األدوات إلنتاج على شرائح افتراضية تتضمن النصوص والصور الثابتة والمتحركة والفيديو وغيرها من أشكال الوسائط المتعددة لتُعرض على جهاز عرض مرتبط بالحاسوب. ر<br>پ

> وتوفر وزارة التربية والتعليم بمملكة البحرين لمنتسب<sub>ث</sub>ها اشتراكاً في حزمة أوفيس ٣٦٥ **ً**

### ■ مميزات فربدة في الإصدارات الحديثة

- الرموز والأيقونات والملصقات، (أوفيس ٢٠١٩ و أوفيس ٣٦٥)
- تأثير Morphsللتنقل بين الشرائح، )أوفيس 2019 و أوفيس 365(
- الرسوم ثلاثية الأبعاد المتحركة والثابتة (أوفيس ٢٠١٩ و أوفيس ٣٦٥)
- إمكانية ربط العروض التقديمية بـ(نماذج مايكروسوفت)، مما يجمع عمليتي التعليم والتقويم في قالب مشترك، "أوفيس 365"

■ رمز الاستجابة السريعة للموقع

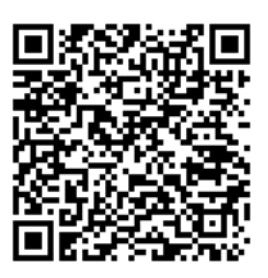

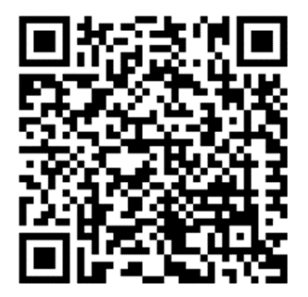

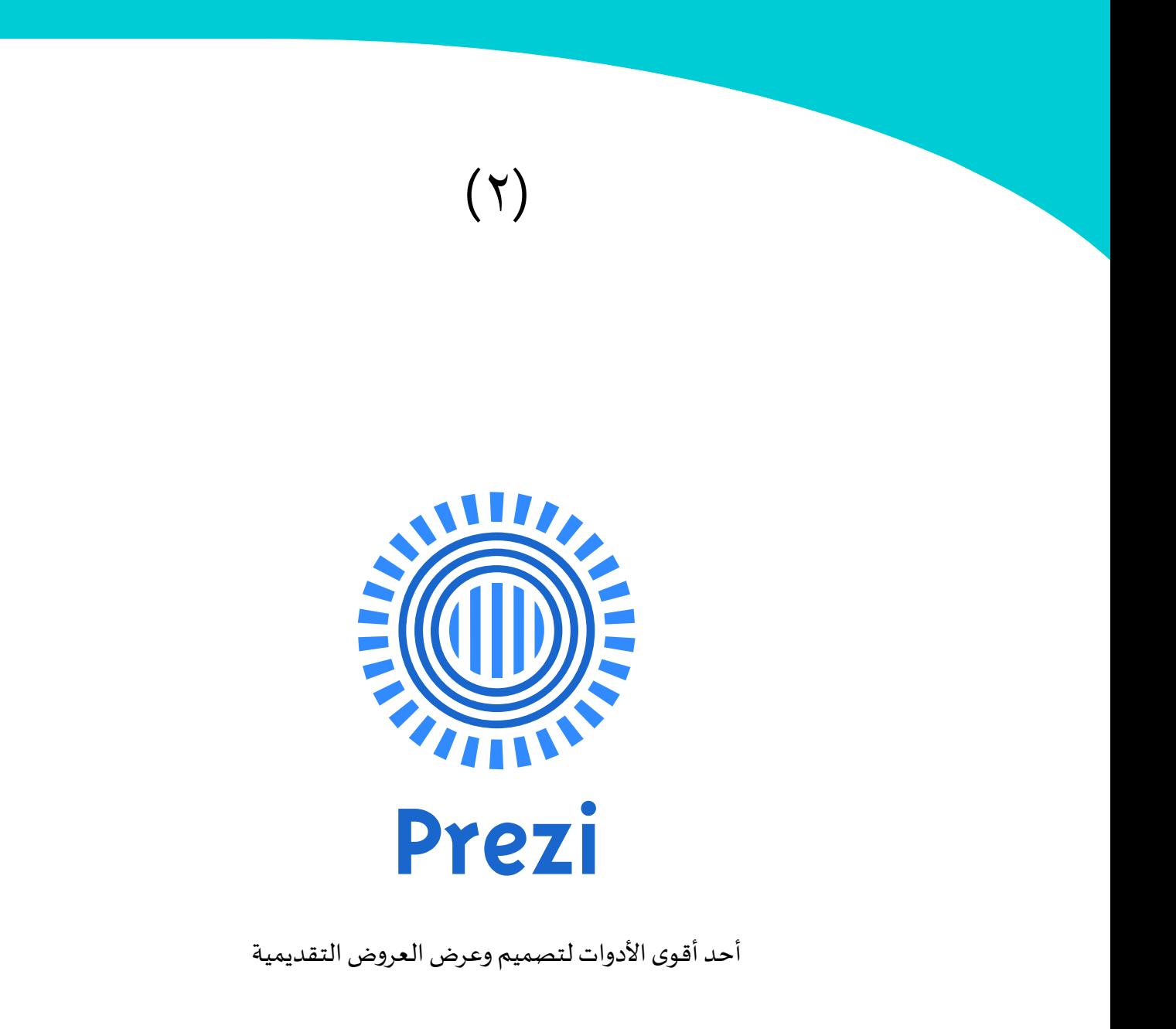

### ▪ وصف موجز للبرنامج

منصّة لتصميم وتقديمِ العروض التقديمية وأداة لسرد القصص تستخدم تقنيات حديثة وقوالب جاهزة بدلًا من الشرائح التقليدية، يتيح البرنامج للمستخدم ميزات فربدة لا تتوفر في برامج ا<br>آ تصميم العروض التقديمية األخرى.

### ▪ مميزات البرنامج

- إمكانية مشاركة امللفات على مواقع التواصل االجتماعي
- القوالب الجاهزة والتأثيرات البصرية والحركية الجديدة والصور ثلاثية الأبعاد.
- إمكانية إدراج عددٍ لا نهائي من النصوص والصور والفيديوهات والوسائط الأخرى
- إمكانية إنشاءِ عروض غير خطية (غير متسلسلة) عن طريق تكبير وتصغير أجزاء الشريحة من خلال الخريطة البصريّة.

### ■ رمز الاستجابة السربعة للموقع

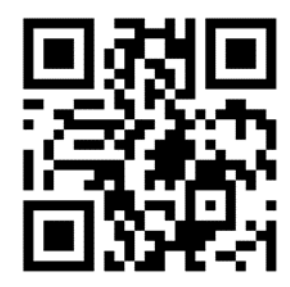

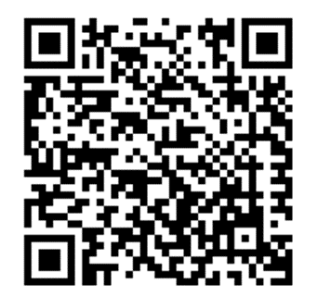

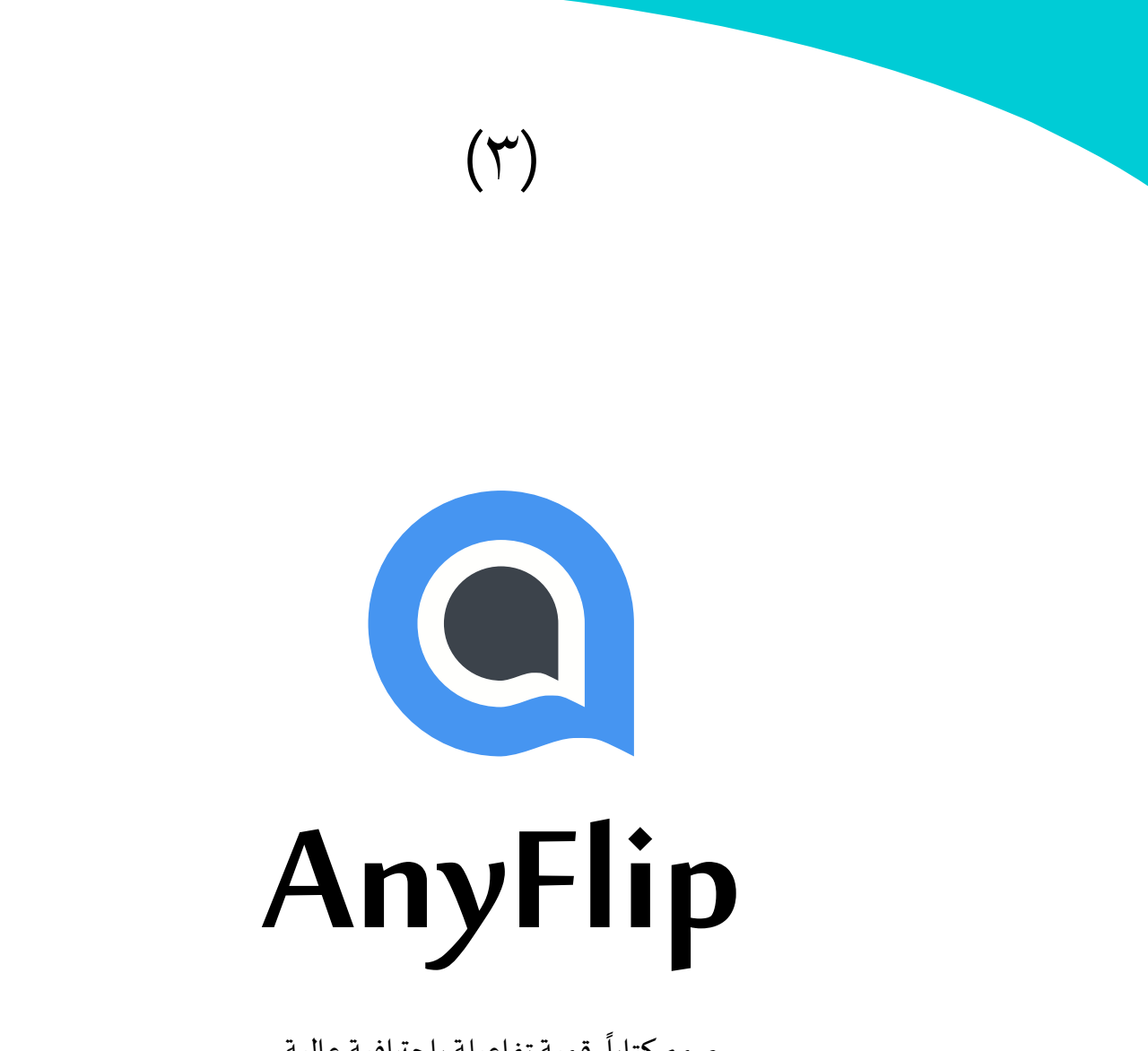

صمم كتاباً رقمية تفاعيلة باحترافية عالية

### ▪ وصف موجز للموقع / البرنامج

أداة مميزة وسهلة االستتخدام ذات إمكانيات كبيرة تساعدك على إنشاء كتاب رقمي بصورة تفاعيلة مميزة، تجمع بين مواصفات الكتاب الورقي والتقنيات الحديثة.

### ▪ مميزات املوقع: البرنامج

- سهولة االستخدام
- إمكانية مشاركة امللفات على الشبكة
- يعمل البرنامج على أنظمة تشغيل مختلفة للحواسيب والهواتف واألجهزة اللوحية الذكية
- التفاعلية: يمكنك إضافة الصوت والصور والروابط وغيرها من أشكال الوسائط املتعددة على صفحات الكتاب

■ رمز الا*س*تجابة السريعة للموقع

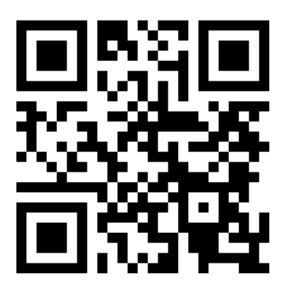

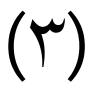

# "thinglink..

اجعل الصور ومقاطع الفيديو أكثر تفاعلية مع Thinglink

### ▪ وصف موجز املوقع / التطبيق

وسيلة تعليمية تفاعيلة حائزة على جوائز عاملية يستخدمها أكثر من 4 ماليين مستخدم حول العالم، تتيح إمكانية إنشاء عروض تعليمية تفاعيلة عبر تعزيز الصور ومقاطع الفيديو بمعلومات وروابط إضافية. كما يمكن من خاللها إعداد تجارب تعليمية مرئية.

■ مميزات الموقع / التطبيق

- سهولة االستخدام
- يدعم استخدام الصور بتقنية 360 5
- يتوافق التطبيق مع جهاز الحاسوب و الهاتف و األجهزة اللوحية الذكية األخرى

■ رمز الاستجابة السربعة للموقع

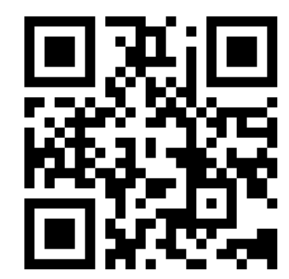

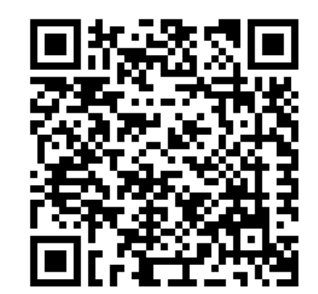

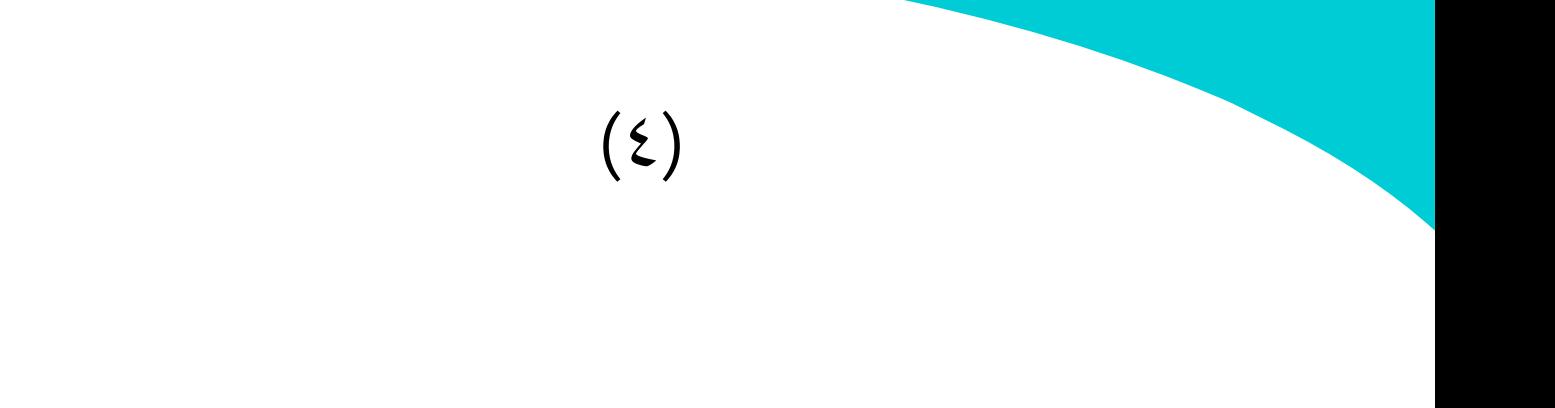

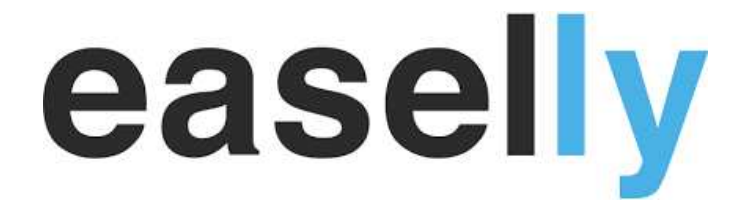

إمكانيات واسعة وأدوات مساعدة لتصميم "إنفوجرافيك" تعليمي مميز

### ■ وصف موجز الموقع

أحد الأدوات المساعدة في تحويل النصوص والأفكار والإحصائيات إلى صور وخرائط ذهنية مما يسهل على الطالب على الطالب استيعابها في قالب بصري مشوق دون الحاجة إلى قراءة الكثير من النصوص. يوفر املوقع خدمات متنوعة لتصميم انفوجرافيك تعليمي بقوالب وأحجام متعددة.

### ■ مميزات الموقع

- موسوعة ضخمة من الصور وقوالب التصميم املجانية
- أدوات تصميم سهلة االستخدام تمكنك من التعبير عن فكرتك
- دروس فيديو تشرح استعمال املوقع على قناة اليوتيوب الرسمية

### رمز االستجابة السريعة للموقع ▪ شرح تصميم االنفوجرافيك ▪

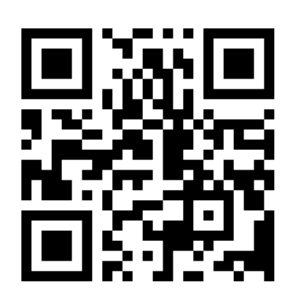

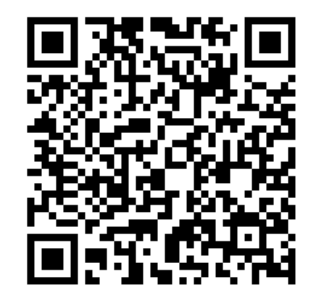

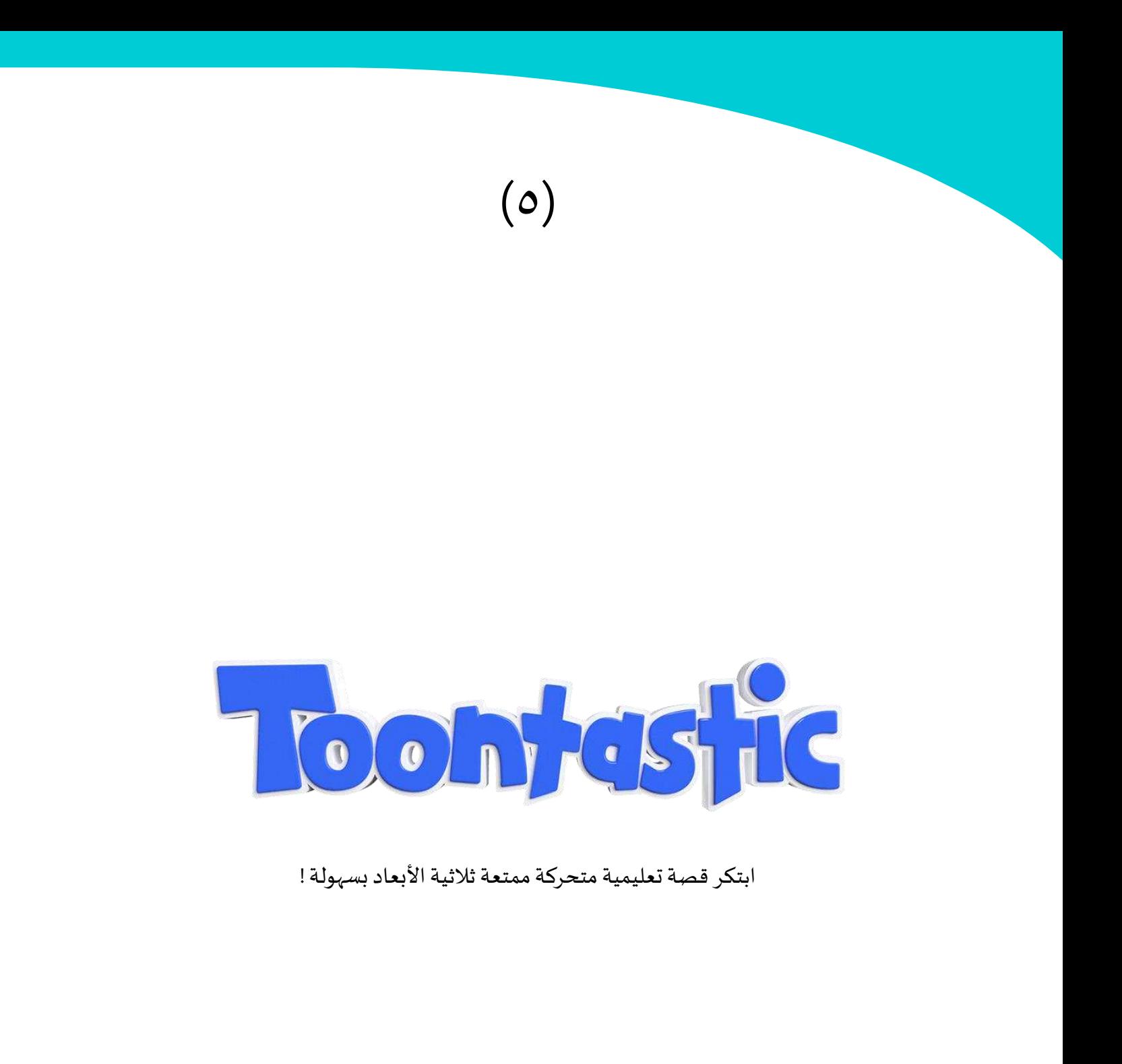

#### ■ وصف موجز للتطبيق

تطبيق مميز يوفر الأدوات التي تساعد الطالب والمعلم على إنشاء الرسوم المتحركة والقصص التعليمية أو شرح أحد املوضوعات بالفيديو بخطوات سهلة وسريعة، وذلك من خالل تشكيلة ًواسعة من الخلفيات والشخصيات المتحركة ثلاثية الأبعاد التي يمكن تحريكها يدوياً، إضافة لإمكانية إضافة المؤثرات الصوتية وتسجيل الصوت على الفيديو.

■ مميزات التطبيق

- سهولة االستخدام
- إمكانية تحرير العمل
- عدم الحاجة للتسجيل الستخدام التطبيق
- العمل على أنظمة تشغيل متعددة للهواتف واألجهزة اللوحية الذكية

■ رمز الا*س*تجابة السريعة للموقع

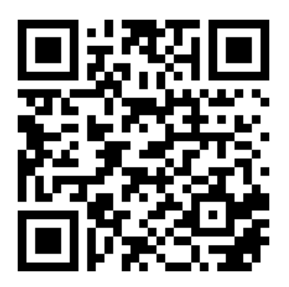

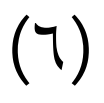

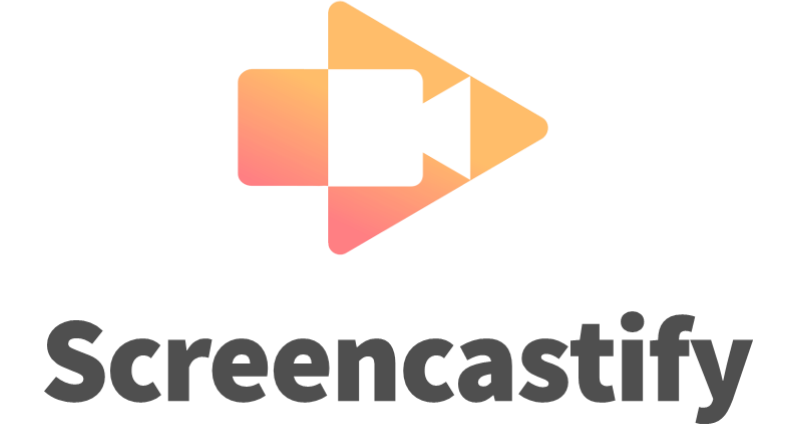

قم بتسجيل ومشاركة الدروس مع الطلبة

### ▪ وصف موجز للبرنامج

إضافة صغيرة للمتصفح تمكنك من تسجيل ما يدور على سطح املكتب أو املتصفح، أو تصوير نفسك من خالل الكاميرا أثناء شرح الدرس، إضافة للقدرة على تحرير الفيديو ومشاركته مع الطلاب، مما يُمكِّن الطالب من الرجوع للدرس في أي وقت. ž

### ▪ مالحظات الستخدام البرنامج

- سهولة االستخدام
- حجم البرنامج الصغير
- يتيح البرنامج إمكانية مشاركة الفيديو مباشرة مع موقع )تطبيق( classroom Google
- يتيح البرنامج إمكانية تنزيل الفيديو املسجل على جهاز الحاسوب أو رفعه على Google Drive مباشرة

### ■ رمز الا*س*تجابة السربعة للموقع

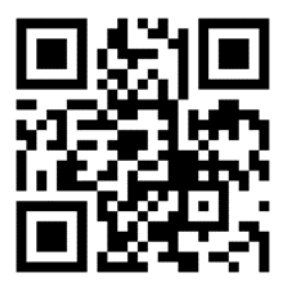

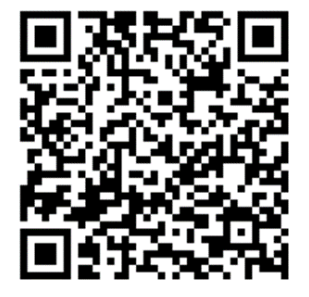